### UNIVERSIDADE FEDERAL DE SANTA CATARINA PROGRAMA DE PÓS-GRADUAÇÃO EM CIÊNCIA DA **COMPUTAÇÃO**

Beatriz Wilges

## Um Sistema de Acompanhamento dos Estudantes em um Ambiente Virtual de Ensino-Aprendizagem

Dissertação submetida à Universidade Federal de Santa Catarina como parte dos requisitos para a obtenção do grau de Mestre em Ciência da Computação.

Silvia Modesto Nassar, Dra.

Ricardo Azambuja Silveira, Dr.

Florianópolis, julho de 2008

## **Livros Grátis**

http://www.livrosgratis.com.br

Milhares de livros grátis para download.

### Um Sistema de Acompanhamento dos Estudantes em um Ambiente Virtual de Ensino-Aprendizagem

Beatriz Wilges

Esta Dissertação foi julgada adequada para a obtenção do título de Mestre em Ciência da Computação, área de concentração Inteligência Computacional e aprovada em sua forma final pelo Programa de Pós-Graduação em Ciência da Computação.

Mário Antônio Ribeiro Dantas, Dr.

Banca Examinadora

Silvia Modesto Nassar, Dra.

Ricardo Azambuja Silveira, Dr.

Antonio Carlos da Rocha Costa, Dr.

Araci Hack Catapan, Dra.

*"Nada é pequeno demais para uma criatura tão pequena quanto o homem. É mediante o estudo das pequenas coisas que alcançamos a grande arte de termos o mínimo de desgraças e o máximo de felicidade possíveis" Samuel Johnson*

A todos que contribuíram com esta pesquisa.

## Agradecimentos

Grande parte desse trabalho é mais do que dedicado aos meus pais. Minha fonte de coragem e superação em todos os momentos de dificuldade. Ao Gustavo pelo apoio incondicional em todos os momentos desta pesquisa, obrigada por tudo. A professora Silvia, mais do que uma orientadora, alguém muito especial em minha vida que sempre esteve ao meu lado, apoiando, ajudando, se preocupando e se dedicando a esta pesquisa. Muito obrigada. Ao professor Ricardo pela longa caminhada que temos feito desde o Trabalho de Conclusão de Curso e agora na co-orientação desta pesquisa, obrigada professor Ricardo. Aos amigos do LEA: Jaque uma grande amiga, sempre colaborando e participando de tudo com a gente; O Vilson com suas revisões criteriosas sobre os artigos que temos aprovado; Ao Claudinho um amigo que iniciou junto comigo essa caminhada do mestrado e que juntos estamos encerrando esta etapa; Ao Rafael um amigo especial que sempre fez um cafezinho maravilhoso no LEA. A Júlia, Andréia, Mathias, Vinícius meus amigos e colegas do PPGCC, obrigada pela convivência, amizade, incontáveis discussões e conversas sobre diversos assuntos. A todos que de alguma forma contribuíram com esta pesquisa muito obrigada. Os resultados positivos deste trabalho foram graças à contribuição de cada um de vocês.

## Sumário

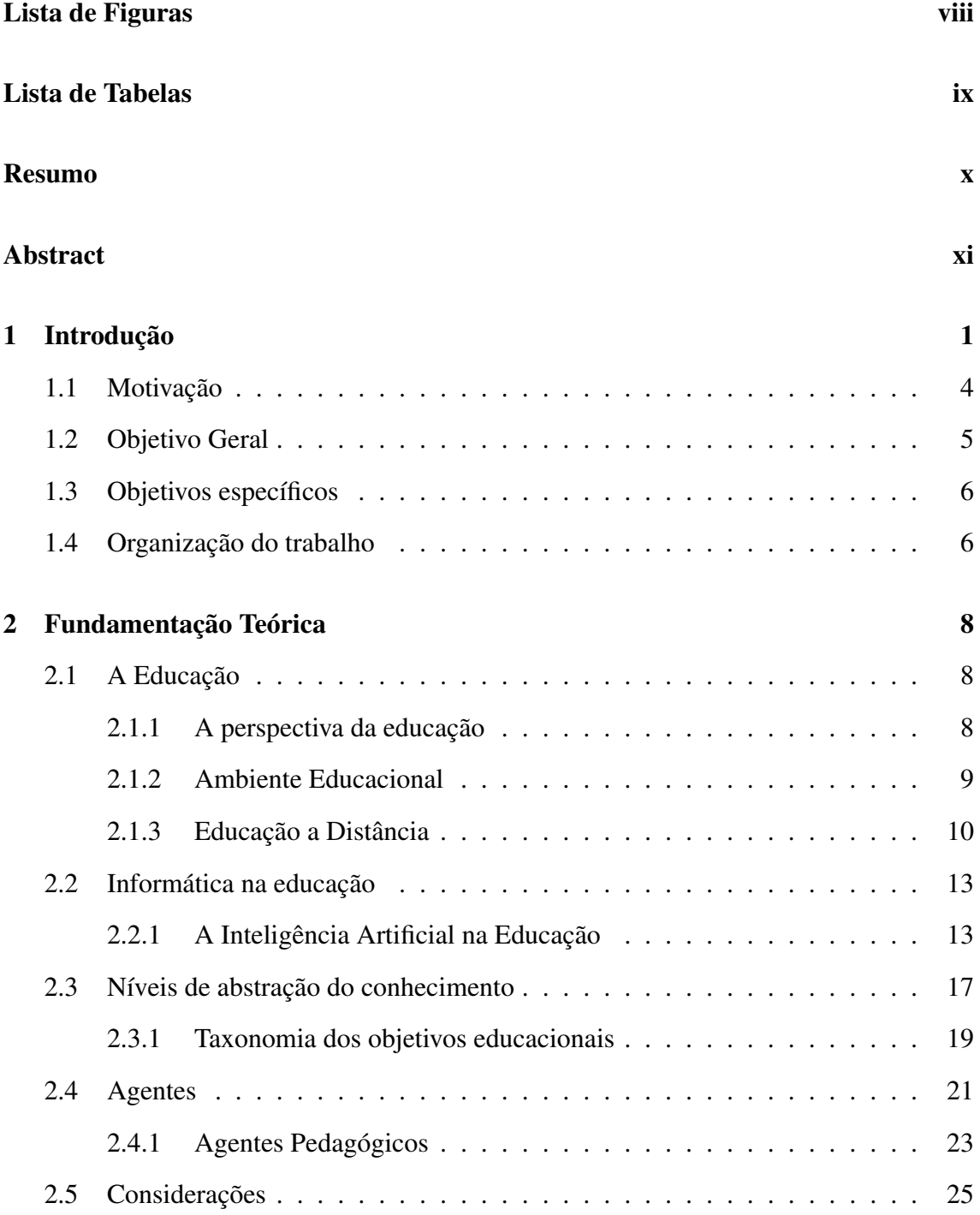

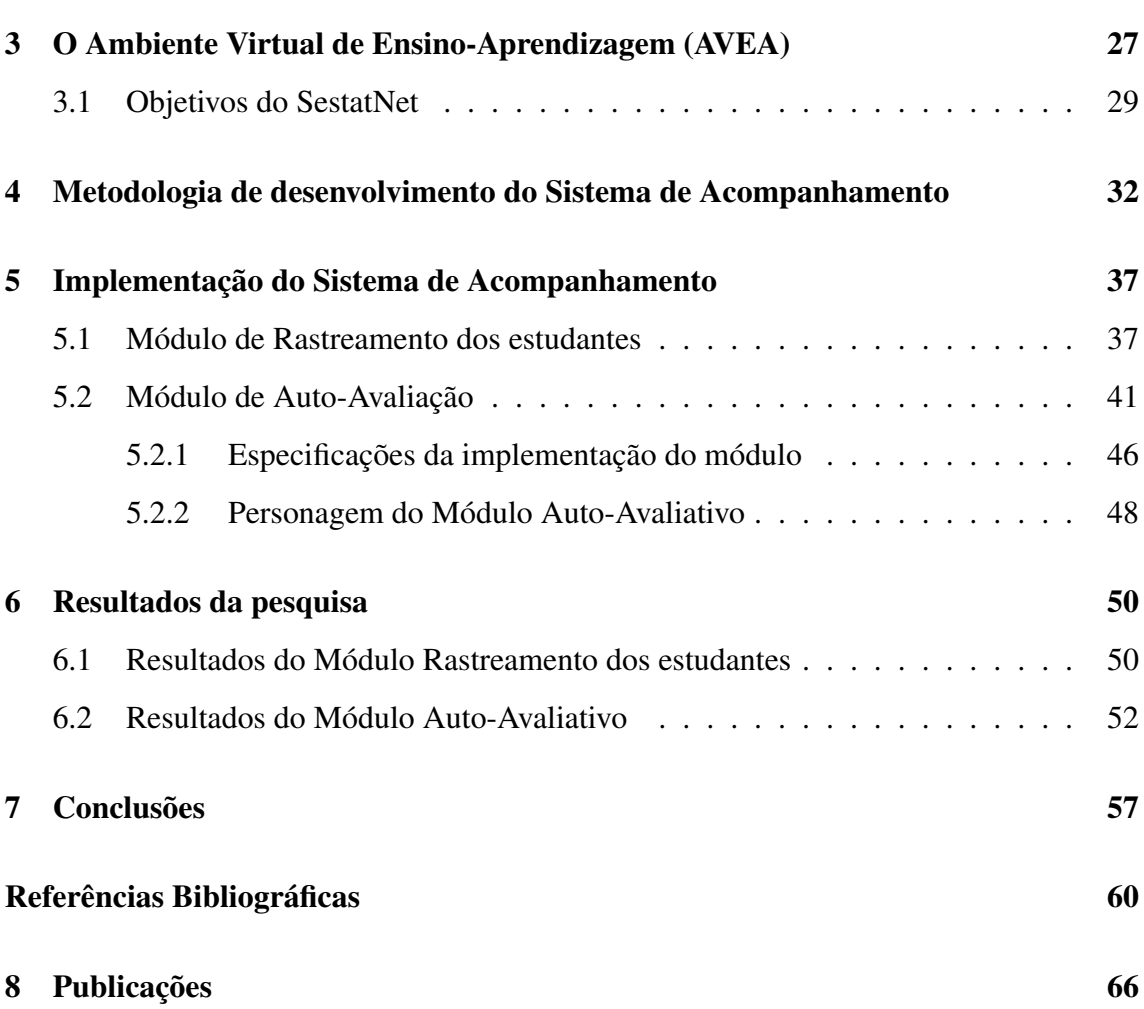

vii

# Lista de Figuras

<span id="page-8-0"></span>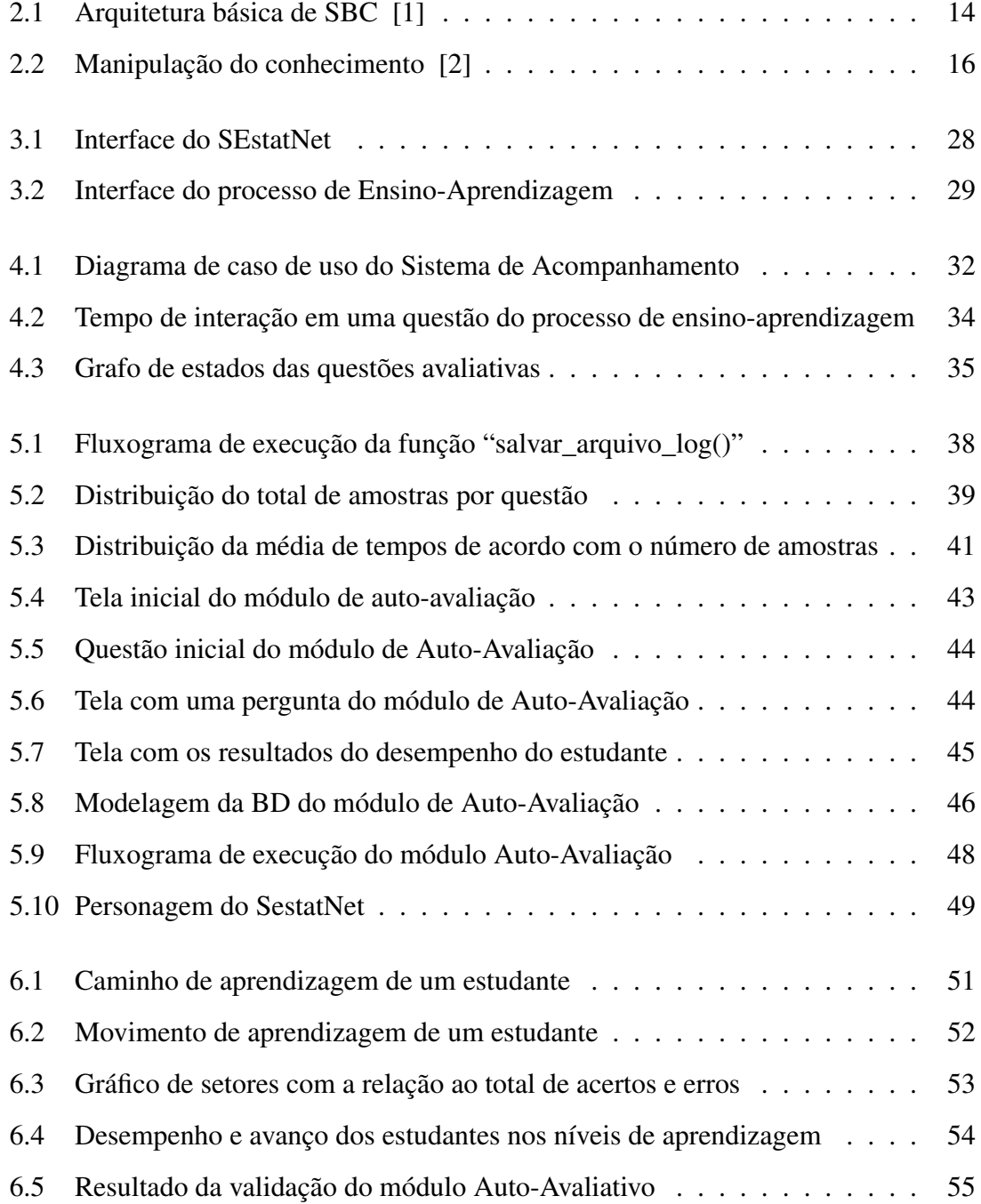

## Lista de Tabelas

<span id="page-9-0"></span>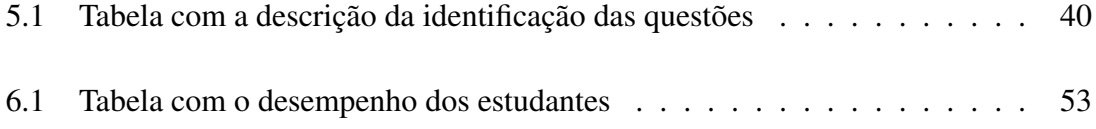

## Resumo

<span id="page-10-0"></span>A maioria dos Ambientes Virtuais de Ensino-Aprendizagem (AVEAs) não oferece recursos apropriados para o apoio e acompanhamento dos estudantes. Grande parte se limita ao registro das interações decorrentes das atividades pedagógicas que ocorrem durante o processo de ensino-aprendizagem. O objetivo desta pesquisa é desenvolver um modelo de Sistema de Acompanhamento dos estudantes para tornar os AVEAs mais eficientes na percepção do processo de ensino-aprendizagem. Para isso implementou-se um módulo de Rastreamento dos estudantes que registra a interação deles com o AVEA. Nesse módulo o professor tem a possibilidade de gerenciar e acompanhar os caminhos de aprendizagem dos estudantes. Além disso, desenvolveu-se um módulo Auto-Avaliativo, onde os estudantes avaliam sua aprendizagem ao responder questões com diferentes níveis de complexidade. Este Sistema foi desenvolvido e testado para que diferentes AVEAs possam integrar a mesma proposta de acompanhamento dos estudantes. Os resultados desta pesquisa demonstram que esse modelo de Sistema de Acompanhamento contribui com uma aprendizagem efetiva dos estudantes e permite um acompanhamento do processo de ensino-aprendizagem por parte dos professores.

## Abstract

<span id="page-11-0"></span>Most of Virtual Environments for Teaching-Learning (VETLs) do not provide appropriate resources to support and monitor students. Much of them are limited to the registration of the interactions in the educational activities which occur during the teaching-learning process. The goal of this research is to develop a model of Automatic Monitoring System of students to make VETLs more efficient in the perception of the teaching-learning process. For this purpose a student tracking module was implemented to register their interaction with VELT. In this module the teacher has the option of managing and monitoring student's learning paths. Moreover, a Self Assessment module was developed, where students assess their learning by answering questions with different levels of complexity. This system was developed and tested so that different VETLs can integrate the same proposal to monitor students. The results of this research show that this Automatic Monitoring System model contributes to an effective student learning and it allows monitoring the teaching-learning process by the teachers.

## <span id="page-12-0"></span>Capítulo 1

## Introdução

A educação com certeza está passando por grandes modificações e está delineando e reavaliando novas formas de interação entre professores e estudantes. Nessa percepção a modalidade de Educação a Distância (EAD) é a que mais usufrui disto, principalmente através da *WEB*, com o apoio de ambientes virtuais, que cada vez mais trabalham aspectos relacionados com a motivação, desenvolvimento, ensino e aprendizagem de forma autônoma. Esta pesquisa busca possibilitar a agregação de novas ferramentas dentro de Ambientes Virtuais de Ensino-Aprendizagem (AVEAs) ao propor um modelo de Sistema de Acompanhamento dos estudantes.

A utilização dos computadores e da Internet alavancou a área de EAD. A Educação a Distância Mediada por Computadores (EDMC) é uma das áreas de pesquisa mais promissoras da informática na educação. As escolas e, principalmente, as universidades estão investindo em novas formas de ensino, através da utilização do computador, da Internet e de cursos a distância [3].

As redes, principalmente a Internet, estão começando a provocar mudanças profundas na educação presencial e a distância. Na presencial desenraízam o conceito de ensino-aprendizagem localizado e temporal. Pode-se aprender de vários lugares, ao mesmo tempo, *on* e *off-line*, juntos e separados. Antes, a EAD era uma atividade solitária e exigia dos estudantes muita autodisciplina. Agora, com as redes, continua como uma atividade individual, porém combinada com a possibilidade de comunicação instantânea, além da criação de grupos de aprendizagem [4].

A educação presencial está incorporando tecnologias, funções e atividades que eram típicas da EAD, que, por sua vez está descobrindo que pode ensinar de

forma menos individualista, mantendo um equilíbrio entre a flexibilidade e a interação [4].

Com o apoio computacional muitas formas de avaliações prognósticas e cumulativas tem-se tornado uma realidade dentro de avaliações formativas a distância. Isso tem acontecido por meio de acompanhamento e orientações contínuas das participações dos estudantes em atividades de aprendizagem propostas ao longo de um curso. Essas atividades envolvem o desenvolvimento de projetos individuais ou em grupo, discussões síncronas e assíncronas como, por exemplo, testes *on-line* [5].

A avaliação formativa tem características informativas e reguladoras [6], ou seja, fornece informações aos dois atores do processo de ensino-aprendizagem: ao professor, que será informado dos efeitos reais de suas ações, podendo regular sua ação pedagógica; e ao estudante, que terá oportunidade de refletir sobre suas dificuldades e, possivelmente, reconhecer e corrigir seus próprios insucessos.

Dentro da EAD, as características informativas e reguladoras desta abordagem de avaliação têm resgatado uma série de informações pertinentes ao processo de ensino-aprendizagem, tais como: a percepção do comportamento dos estudantes e a identificação de problemas mesmo a distância, possibilitando uma orientação mais efetiva e orientada a aprendizagem em andamento.

Entretanto, a maioria dos AVEAs não oferece recursos apropriados para o apoio a esta forma de avaliação, restringindo-se apenas ao registro das interações decorrentes das atividades de aprendizagem desenvolvidas ao longo do curso. Desse modo, o processo de análise destes dados demanda muito trabalho e tempo do professor no acompanhamento e orientação das participações dos estudantes, o que consiste em um dos principais problemas da avaliação formativa, seja ela presencial ou a distância [5].

De acordo com isso, esta pesquisa propõe um Sistema de Acompanhamento que aborde os aspectos essenciais da avaliação formativa, que gere como resultado um conjunto de informações tanto ao professor quanto ao estudante. Mais especificamente esta pesquisa contempla a construção de duas ferramentas:

1. Módulo de Rastreamento dos estudantes: implementado para registrar informações a partir dos *logs*, que são gerados durante o processo de aprendizagem no ambiente. O objetivo é diagnosticar a relação de tempo e desempenho em um determinado conteúdo no AVEA. Com essas informações é possível analisar a qualidade do material disponibilizado. Verificando, por exemplo, se um determinado assunto não está com uma linguagem adequada. Isto é feito pela comparação da média do tempo que os estudantes permanecem em cada assunto e o tempo que o professor estima que eles fiquem aprendendo aquela parte do conteúdo.

2. Módulo de Auto-Avaliação: trabalha o conhecimento em diferentes níveis de complexidade. Baseado no conceito de Piaget [7] que propôs a distinção de dois níveis no processo de abstração: o nível da abstração empírica e o nível da abstração reflexionante. E de Catapan [8] que resgata a existência de um outro nível de abstração que opera como intermediário: a abstração pseudo-empírica. Este módulo foi implementado considerando estes três níveis de abstração do conhecimento.

Segundo Catapan [8], a abstração empírica é identificada pelas ações de reconhecimento da informação. Na abstração pseudo-empírica o estudante é capaz de fazer associações de descrição e de interpretação das informações. Em um nível mais elevado denominado abstração reflexionante o estudante alcança uma dimensão de compreensão que o leva a construir um conceito, a criar uma referência para suas observações, suficientes para operar em qualquer situação, alcançando o modo das ações implicativas na generalização dos conceitos.

O módulo de Auto-Avaliação desenvolvido nesta pesquisa inicia no primeiro nível classificado como empírico. O estudante vai avançando nos níveis de complexidade a medida que ele acerta as questões. Nesse módulo existe um personagem animado, um agente pedagógico, que acompanha esse processo de aprendizagem do estudante expressando alegria nos acertos e descontentamento nos erros.

De acordo com Reateguie e Moraes [9] os Agentes Pedagógicos Animados são personagens capazes de atuar em ambientes interativos de aprendizagem, tendo como principais propósitos guiar os estudantes nestes ambientes, acompanhá-los na realização de tarefas, trazer dicas e responder questões. Evidências científicas apontam que a presença de um personagem em uma interface pode aumentar a confiança do usuário [10] e melhorar a comunicação entre homem e máquina através da introdução de estímulos sociais [11]. No entanto, para que tais efeitos de interação possam ocorrer é necessário que os personagens tenham papéis e comportamentos adaptados à comunicação com cada usuário [12].

Nessa perspectiva pretende-se fazer um acompanhamento adequado, gerando *feedbacks* ao longo do processo particular de aprendizagem do estudante. Acreditase que essa integração entre o AVEA e o Sistema de Acompanhamento proposto nesta pesquisa seja uma peça fundamental para a interação entre os participantes e o AVEA proporcionando elevados níveis de motivação do estudante ao longo do curso.

O acompanhamento durante o processo de ensino-aprendizagem serve para que os estudantes não se sintam sozinhos: estão sendo acompanhados e estimulados por um processo de interação durante a aprendizagem. Espera-se com essa pesquisa, que os estudantes se sintam motivados sabendo que seu progresso na aprendizagem e no ambiente está sendo acompanhado e, também, que sua participação está sendo de alguma forma estimulada.

### <span id="page-15-0"></span>1.1 Motivação

De acordo com Moran [4] a escola é pouco atraente. Segundo pesquisa do Instituto Nacional de Estudos e Pesquisas Educacionais (INEP), no Brasil o que afasta crianças entre a  $5^a$  e  $8^a$  séries é mais o desinteresse (40%) do que a necessidade de trabalhar (17%). No ensino superior, a metade dos estudantes não termina seu curso, não se forma. Com uma escola assim, e com o rápido avanço rumo à sociedade do conhecimento, o distanciamento entre a escola necessária e a real vai ficando dramático.

Se tantos jovens desistem do ensino médio e da faculdade, isso comprova que a escola e a universidade precisam de uma forte sacudida, de arejamento, de um choque. Estudantes que não gostam de pesquisar, que não aprendem a se expressar coerentemente e que não estão conectados ao mundo virtual não tem a mínima chance profissional e cidadã. Saber pesquisar, escolher, comparar e produzir novas sínteses, individualmente e em grupo, é fundamental para ter chances na nova sociedade [4].

De acordo com estas orientações e apresentação de dados estatísticos obteve-se a motivação necessária para atribuir total prioridade, nesta pesquisa, ao modelo de EAD. O interesse desta pesquisa está focado no desenvolvimento de recursos educacionais que possam contribuir com a motivação e vontade de aprender dos estudantes. Sabe-se que a educação tem que surpreender, cativar, conquistar os estudantes a todo o momento. E é com este foco que esta pesquisa foi desenvolvida para integrar módulos que possam entusiasmar, seduzir e apontar possibilidades para produzir novos conhecimentos e práticas.

O sucesso da aprendizagem de um estudante em um AVEA depende muito de sua motivação pessoal. Normalmente, os participantes mais motivados para aprender *on-line* são aqueles que são auto-disciplinados, organizados e conseguem planejar bem o seu tempo. Para estes, mesmo uma aplicação mais pobre em interatividade e *design* não constitui um obstáculo à aprendizagem. O desafio da pesquisa é encontrar formas de manter os níveis de motivação durante todo o processo de ensino-aprendizagem, até mesmo para aqueles estudantes que não aderem ao perfil desejado para a educação a distância.

Desta forma nesta pesquisa busca-se desenvolver metodologias e ferramentas que possam contribuir com a qualidade dos AVEAs. O foco de interesse é automatizar processos, que possam dar retornos mais efetivos e diretos aos estudantes. Além da constante preocupação em motivar e acompanhar os estudantes ao longo do seu processo de aprendizagem.

### <span id="page-16-0"></span>1.2 Objetivo Geral

O objetivo desta pesquisa é propor uma solução para o problema de avaliação formativa que se encontra na maioria dos ambientes EAD [5]. Propondo mecanismos que forneçam informações aos dois atores envolvidos no processo de ensinoaprendizagem, o professor e o estudante. Nesta pesquisa buscou-se desenvolver ferramentas apropriadas para resgatar características informativas e reguladoras do processo de ensino-aprendizagem, envolvendo tanto as características de ensino-aprendizagem, como também o desenvolvimento de propostas pedagógicas diferentes para situações diferentes.

Especificamente, pretende-se desenvolver um sistema de acompanhamento de estudantes que insira novos recursos em um AVEA. Esses recursos envolvem duas propostas pedagógicas diferenciadas para o AVEA: O Módulo de Rastreamento e o Módulo de Auto-Avaliação. Com estes módulos é possível obter um AVEA mais instigante e, ao mesmo tempo, um sistema de acompanhamento mais efetivo dos estudantes. Ao professor são informados os reais efeitos de suas ações pedagógicas. E aos estudantes passa-se a certeza de que estão sendo monitorados durante o seu processo de aprendizagem e de que terão um retorno imediato de suas ações auto-avaliativas.

### <span id="page-17-0"></span>1.3 Objetivos específicos

Os objetivos específicos desta pesquisa envolvem o desenvolvimento de algumas estratégias que venham a melhorar e motivar os estudantes dentro de um AVEA:

- Propor um módulo de Rastreamento dos estudantes dentro do ambiente de aprendizagem. A proposta é acompanhar os caminhos de aprendizagem e observar as decisões que os estudantes tomam na direção de seus estudos. Por meio disso, o professor tem a possibilidade de reavaliar a estrutura do conteúdo, pois ele monitora informações de tempo durante todas as sessões do ambiente.
- Propor um módulo Auto-Avaliativo que resgate a idéia lúdica de um jogo. Um jogo onde o estudante avalia seu próprio desempenho e eleva o nível de questões aplicadas a ele toda vez que acerta uma questão. O foco está no raciocínio do estudante para que ele atinja os mais altos níveis de abstração do conhecimento. A proposta contempla *feedbacks* que retornem o desempenho do estudante nesse módulo.

### <span id="page-17-1"></span>1.4 Organização do trabalho

O próximo capítulo apresenta a fundamentação teórica desta pesquisa abordando aspectos da área de Educação a Distância, as perspectivas da área e os ambientes educacionais. Também é retratada a Informática na Educação, bem como conceitos sobre o estado da arte e as propostas realizadas pela Inteligência Artificial para aprimorar o processo de EAD. São apresentados os níveis de abstração do conhecimento extraídos da literatura e que são inseridos no contexto desta pesquisa. Na seqüência é relacionado o papel e as características relevantes dos Agentes Pedagógicos Animados. Por fim são apresentadas as considerações sobre essa revisão da literatura e o seu enfoque neste trabalho.

O capítulo 3 exemplifica o Ambiente Virtual de Ensino-Aprendizagem utilizado nesta pesquisa, como estudo de caso, para avaliar e validar o modelo do Sistema de Acompanhamento proposto. São apresentados detalhes da proposta educacional deste ambiente, bem como seus principais objetivos.

O capítulo 4 descreve os procedimentos metodológicos utilizados para o desenvolvimento da proposta do Sistema de Acompanhamento. São descritos os principais procedimentos que foram implementados tanto nos módulos, como no contexto geral deste Sistema de Acompanhamento. Detalhes das características deste Sistema, também, são apresentados neste capítulo.

O capítulo 5 sintetiza a implementação do Sistema de Acompanhamento, especificando os detalhes dos diferentes módulos: Módulo de Rastreamento e Módulo de Auto-Avaliação. Nele são apresentadas as diversas telas que envolvem o sistema. Também é apresentada a modelagem da Base de Dados do módulo de Auto-Avaliação, ressaltando suas características e estrutura de desenvolvimento. São descritos os detalhes da implementação do personagem animado que participa e acompanha o módulo de Auto-Avaliação.

No capítulo 6 são relatados e ilustrados os resultados da pesquisa.

Observam-se os resultados extraídos do semestre de 2007/2 e 2008/1, apresentando o desempenho dos estudantes diante desses novos estímulos. É ilustrado o caminho de aprendizagem de um estudante acompanhado dos tempos de interação nas sessões de aprendizagem extraídos a partir de seus *logs*.

No capítulo 7 são apresentadas as considerações finais desta pesquisa e como o desenvolvimento deste trabalho ajudou a atingir os objetivos. São também apresentadas as limitações do trabalho, assim como as lições extraídas desta pesquisa. Além de propostas para trabalhos futuros.

## <span id="page-19-0"></span>Capítulo 2

## Fundamentação Teórica

Como forma de apresentar as diferentes áreas, perspectivas e integração de conhecimentos envolvidos nesta pesquisa foi desenvolvido este capítulo. Nele temse uma sumarização de todo processo de análise, estudo e compreensão do estado da arte na área, bem como avaliação de artigos em congressos e periódicos, que envolveram significativamente o desenvolvimento desta pesquisa.

### <span id="page-19-1"></span>2.1 A Educação

As propostas de educação referenciadas e pesquisadas nesta dissertação buscam apresentar uma estrutura de comunicação que facilite a aprendizagem e, ao mesmo tempo, resgate tanto o estado da arte como os conceitos básicos sobre as propostas pedagógicas na educação convencional e na educação a distância.

### <span id="page-19-2"></span>2.1.1 A perspectiva da educação

É preciso colocar a Educação no patamar de eixo básico para o desenvolvimento do ser humano, reconhecendo sua importância e atribuindo valor a mesma. Esta idéia parte de um princípio de que a Educação se refere a um processo de evolução, ou seja, um processo dinâmico. Esta noção já estava contida no Tratado Pedagógico de Rousseau, quando ele descrevia os vários estágios do aprendizado, que constituíam um longo ciclo na vida de um ser humano. Estes estágios da evolução do ser que aprende, foram divididos em cinco livros [13]. Essa noção de ciclo de tempo existencial no aprendizado ditada por Rousseau se associa, de forma natural, ao Princípio da Incerteza, que

está contido em qualquer proposta que se coloque como contribuição a processos complexos.

Quando se referencia a educação pode-se dizer que o mundo inteiro busca saídas, mesmo em contextos culturais com condições extremamente diferentes entre si. Estas buscas se caracterizam, em sua maioria, como experiências de caráter individual. Ainda sem a força de um projeto de curso, ou mesmo de entidade ou de Estado, que apóie todo um grupo de docentes e ajude a impulsionar o ensino para novos modelos educacionais [14].

Quando se menciona educação e o ensino, de acordo com Morin [15], deve-se ter em mente o significado destes termos que podem se confundir e distanciar bastante. Educação: "Utilização dos meios que permitem assegurar a formação e o desenvolvimento de um ser humano". O termo "formação", com suas conotações de modelagem e conformação, tem o defeito de ignorar que a missão do didatismo é encorajar o autodidatismo, despertando, provocando, fortalecendo a autonomia do espírito. O "ensino" representa a arte ou ação de transmitir os conhecimentos a um estudante, de modo que ele os compreenda e assimile. É mais um sentido restrito do que apenas cognitivo [15].

#### <span id="page-20-0"></span>2.1.2 Ambiente Educacional

A proposta desta pesquisa envolve a observação e atendimento ao princípio da diversidade, utilizando diferentes ferramentas e propostas que tornem o AVEA mais particularizado para atender estudantes em suas individualidades. Para isso, aplicouse questões avaliativas, durante e ao final da aprendizagem, em diferentes níveis de complexidade e retornou-se uma tabela com o *feedback* do desempenho do estudante naquela sessão.

Na busca por AVEAs que atendam aos princípios da diversidade, Oliveira [16] propõe o desenvolvimento de um modelo de Ambiente Educacional que: "trabalhe com a potencialidade, considerando a diversidade, permitindo alcançar a flexibilidade que leva à criatividade". A partir desta premissa, as práticas de ensino a serem implementadas posteriormente estarão automaticamente alinhadas com as diretrizes educacionais estabelecidas. É nesse intuito que se propõem o desenvolvimento das questões Auto-Avaliativas, ou seja, uma proposta de jogo educativo que visa atingir ao máximo todas as potencialidades dos estudantes.

É perceptível a forma como ocorreram mudanças no dia a dia do professor e do estudante. Muitas conquistas têm sido feitas ao nível da instrumentalização do processo de ensino, disponibilizando-se desde os mais variados tipos de materiais informativos até os mais modernos e criativos ambientes educacionais virtuais de apoio ao aprendizado. Várias propostas educacionais, e mesmo congressos específicos na área de software educacional, têm incentivado o desenvolvimento das tecnologias de apoio ao ensino. Isso envolve importantes elementos com o objetivo de enriquecer o processo educacional [14].

A proposta do desenvolvimento de um Sistema de Acompanhamento para um Ambiente Educacional de Ensino-Aprendizagem, passa essencialmente por se obter uma visão mais integrada em relação a vida e ao mundo. É um movimento de aprendizagem em um sentido de evolução da visualização sobre um mesmo problema. O Sistema de Acompanhamento em um Ambiente Educacional é projetado, principalmente, para visualizar como o processo de ensino-aprendizagem dos estudantes transcorre. Isto implica em adotar uma visão dinâmica do sistema de acompanhamento dos estudantes, não só em relação ao caso de estudo proposto nesta pesquisa, mas também em relação a qualquer AVEA que implemente as características deste Sistema de Acompanhamento.

#### <span id="page-21-0"></span>2.1.3 Educação a Distância

A Educação a Distância (EAD) é uma modalidade que possui características próprias e um longo histórico onde diversos autores têm se dedicado a pesquisar e desenvolver conhecimentos nessa área. A EAD tem avançado exponencialmente em todo o mundo, sendo apontado como a forma capaz de conciliar a necessidade da educação continuada com a falta de tempo e as dificuldades, cada vez maiores, de um profissional estar fisicamente presente em uma sala de aula.

É no interior dessas considerações que se impõe a discussão sobre a Educação a Distância, pois ela se apresenta como a possibilidade de extrapolar a educação realizada no espaço da sala de aula, face a face, dando conta das necessidades atuais de formação continuada.

Ainda na década de 60, Marshall McLuhan, no seu artigo *Aula sem paredes* [17], apostava que a universalização dos meios eletrônicos faria do mundo uma grande sala de aula sem paredes, em que todos aprenderiam ao longo de toda a sua vida: "A escola-clausura está a ponto de tornar-se a escola-abertura, ou melhor ainda, escolaplaneta". Essas necessidades de escolaridade ultrapassam o formato da escola convencional, nascida em época histórica distinta, com diferentes necessidades, e que hoje está sendo repensada diante dos desafios contemporâneos.

Há um consenso entre os pesquisadores da área que a educação não pode mais ficar confinada ao ambiente físico de uma sala de aula, com o professor como única fonte de conhecimento e experiência educativa. É preciso enfrentar os desafios postos pelo mundo do trabalho e que estão afetando fortemente os profissionais de todas as áreas, exigindo-lhes atualização constante e acesso a novas fontes de informação, que possibilitam a criação de novos conhecimentos. Assim, de um lado estão os profissionais a procura de novos conhecimentos, e de outro, as instituições educativas buscando novas formas de veicular esses conhecimentos.

Ao descrever as características da educação a distância, Holmberg [18] defende que toda aprendizagem é basicamente uma atividade individual, isto é, um trabalho pessoal do estudante, com um maior ou menor grau de independência e envolvimento com os professores e tutores. Nesse sentido, a base do sucesso em cursos a distância é o auto-estudo. Segundo ele, o estudante a distância tem muito mais possibilidades de selecionar a que se dedicar do que os estudantes da educação presencial, para quem a freqüência às aulas é obrigatória. Isso ocorre porque é provido de material auto-instrucional com o qual pode trabalhar sozinho e geralmente, acompanhado por vasta indicação bibliográfica, assim como instruções mais detalhadas sobre como estudar os conteúdos.

Já para Moore [19], a EAD é a aprendizagem planejada que geralmente ocorre em lugar diverso do professor e, por causa disso, requer técnicas especiais de desenho de curso, técnicas especiais de instrução, métodos especiais de comunicação através de várias tecnologias, bem como arranjos essenciais organizacionais e administrativos.

Segundo Trindade [20], ao proporcionar ao estudante adulto a motivação para que adquira novos conhecimentos e ao colocar ao seu dispor os materiais adequados, são oferecidas a ele as condições de levar a efeito atividades de estudo de um modo autônomo e independente, sem a presença física do professor. A "presença" do professor estaria no material impresso produzido, assim como em outros conteúdos ou atividades disponibilizadas em diferentes meios de comunicação, tais como vídeos e no ambiente virtual de ensino-aprendizagem.

Nesse sentido é o estudante a distância, quem determina local e horário que melhor lhe convém para estudar, pelo tempo que for mais conveniente e de acordo com suas habilidades, possibilidades e preferências pessoais. É ele quem determina o seu ritmo de aprendizado, o seu progresso educacional, assim como quem define quando precisa estudar mais. O uso do termo aprendizado ao invés de ensino coloca a ênfase no estudante e não nos elementos que proporcionam a educação (a organização, o professor, o tutor). Portanto, segundo Trindade [20], a ênfase deve ser colocada em quem aprende e não em quem ensina, pois a aprendizagem é autodirigida.

De acordo com todas as citações acima pretende-se, nesta pesquisa, atribuir as características e peculiaridades que são essenciais a EAD para não perder o foco na aprendizagem do estudante, principalmente quando se trata de um processo a distância ao qual envolve uma constante preocupação e esforço para manter a motivação dos estudantes. Nesta pesquisa existe a necessidade de resgatar e assegurar os índices de motivação dos estudantes dentro da proposta do sistema de acompanhamento.

O direcionamento desta pesquisa foi em favor dos grandes esforços na crescente utilização da Internet, na melhoria dos meios de comunicação digital e no aumento do poder de processamento dos computadores, que têm favorecido o crescimento da EAD utilizando o canal *WEB* (ensino *on-line*). Isto vem motivando Universidades de todo o mundo a repensarem suas práticas e políticas educacionais e implantarem programas de ensino *on-line*. Sabe-se cada vez mais que a informática na educação está se tornando uma área muito promissora e que em pouco tempo a educação será totalmente a distância.

De acordo com Moran [4] com a educação *on-line*, com o avanço da banda larga na Internet, com a TV digital e outras tecnologias móveis, tem-se todas as possibilidades de cursos: dos totalmente prontos e oferecidos através de mídias audiovisuais até os construídos ao vivo, com forte interação grupal e pouca previsibilidade. Tem-se cursos totalmente *on-line* e outros parcialmente *on-line*. Só não existirá mais os modelos de educação convencionais.

Acredita-se que o que mais acontece nos modelos convencionais é que se vive o paradoxo de manter algo que não se acredita mais, sem se atrever a incorporar plenamente novas propostas pedagógicas e gerenciais, mais adequadas à sociedade da informação e do conhecimento, para onde a sociedade está rapidamente caminhando [4].

### <span id="page-24-0"></span>2.2 Informática na educação

Pesquisadores que investigam o uso de computadores na educação alegam que a informática possui uma ação positiva para o desenvolvimento da capacidade cognitiva e provoca um rompimento da relação vertical entre estudantes e professor da sala de aula tradicional, fazendo do aprendizado uma experiência mais cooperativa [21].

É importante perceber que o uso da tecnologia digital apenas facilitou o trabalho da manipulação da informação. A necessidade do uso da informação sempre existiu. O conceito "informação" é amplo e deve ser observado em suas distintas áreas de atuação para entender a importância da informática na educação.

Vivencia-se em um mundo tecnológico, onde a Informática não pode ser vista como meramente "mais uma tecnologia". É uma "nova tecnologia" que oferece transformação pessoal, além de favorecer a formação tecnológica necessária para o futuro profissional na sociedade. Dessa forma deve-se entender a Informática não como uma ferramenta neutra que se usa simplesmente para apresentar um conteúdo. É preciso perceber que se a tecnologia for usada com conhecimento ela está transformando e modificando o paradigma que envolve a informática na educação [22].

### <span id="page-24-1"></span>2.2.1 A Inteligência Artificial na Educação

Uma das áreas mais promissoras da IA moderna é a de Sistemas Baseados em Conhecimento (SBC). Uma área que busca resolver problemas utilizando conhecimento representado explicitamente [1]. E é essa linha de pesquisa que é um dos principais alvos de estudo desta pesquisa, pois permitiu a composição da arquitetura do modelo que é proposto.

Um dos grandes desafios na IA, está na questão de manipulação do conhecimento, principalmente em como um programa computacional pode manipular e converter em resultados. Com isso, pode-se começar a representar essa idéia na visão de que o conhecimento é a ação a ser feita (como o programa irá transformar esse conhecimento) e desencadear uma reação (resultado).

#### 2.2.1.1 Sistemas Baseados em Conhecimento

Para muitos autores, os Sistemas Baseados em Conhecimento (SBC) são semelhantes aos Sistemas Inteligentes (SI). De acordo com Domingues [1] os SBC são definidos como programas de computador que resolvem problemas utilizando um conhecimento representado explicitamente, ou seja, um conhecimento determinado pelo algoritmo. E que, se não fosse essa representação exigiriam um especialista humano no domínio do problema para encontrar a solução.

Segundo Rezende [2] é possível destacar duas características chave para o entendimento de Sistemas Inteligentes relacionados aos Sistemas Baseados em Conhecimento:

- 1. A capacidade de usar conhecimento para desempenhar tarefas ou solucionar problemas;
- 2. A habilidade para realizar associações e inferências para trabalhar com problemas complexos que se assemelham a problemas reais.

É possível perceber nessas definições que o SBC fundamenta-se na idéia de uma "máquina motora" que é o coração do funcionamento de um Sistema Inteligente. É importante saber como trabalhar com os personagens que interagem com o sistema e todo o conhecimento que trafega nele. A Figura [2.1](#page-25-0) apresenta uma arquitetura básica de SBC apresentado por Domingues [1].

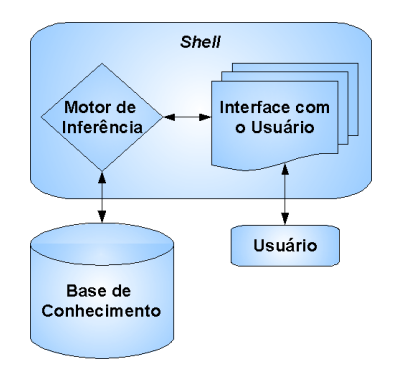

<span id="page-25-0"></span>Figura 2.1: Arquitetura básica de SBC [1]

A arquitetura deste Sistema Baseado em Conhecimento envolve três partes essenciais, que são a Base de Conhecimento, o Motor de Inferência e a Interface com o Usuário. Na seqüência é apresentada uma síntese sobre cada parte desta arquitetura:

- 1. Base de Conhecimento: contém o domínio específico da aplicação, além de todo conhecimento necessário para manipulação dessas informações que descrevem esse domínio;
- 2. Motor de Inferência: onde se manipula e processa o conhecimento, utilizando algumas técnicas de raciocínio e estratégias controles;
- 3. Interface com o Usuário: é a interface humano-computador, ou seja, a comunicação entre o estudante e o sistema, nesta pesquisa.

Um aspecto fundamental na representação do conhecimento é que o conhecimento consiste na representação de objetos e das inter-relações entre eles. Por exemplo: em um sistema de regras de produção o conhecimento é representado como um conjunto de sentenças lógicas do tipo: "if A is true, then B is true". Estas sentenças podem ser processadas com uma estratégia para obter novas sentenças verdadeiras. O conjunto inicial é a base de conhecimento, a manipulação para obter novas informações ou conhecimentos é a inferência, e o software que executa é motor de inferência.

#### 2.2.1.2 Representação do conhecimento

A captação da informação e sua manipulação para que gere conhecimento são questões ao se elaborar um modelo. Entretanto é importante compreender essa representação do conhecimento, dividindo-se em três fatores: dado, informação e conhecimento [2]:

- 1. Dado é um elemento puro, quantificável sobre um determinado evento, e que ele por si só não oferece embasamento para o entendimento da situação.
- 2. Informação é o dado analisado e contextualizado, que envolve a interpretação de um conjunto de dados, um certo raciocínio.
- 3. Conhecimento engloba a habilidade de criar um modelo que descreva o objeto e indique as ações a serem implementadas, as decisões a tomar. Envolve também: compreensão, análise e síntese para tomada de decisões inteligentes.

No modelo proposto do Sistema de Acompanhamento busca-se o desafio de promover essa habilidade ao sistema, por exemplo, na habilidade de transformação das informações para gerar conhecimento. E, além disso, gerar um resultado que dê uma interpretação, ou seja, gere outros conhecimentos e não somente uma informação.

De acordo com Rezende [2] o processo de gerar conhecimento resulta de um processo no qual uma informação é comparada a outra e combinada em muitas ligações úteis e com significado. Isso mostra que o conhecimento é dependente de valores, experiência e está sujeito às leis universalmente aceitas. Isso permite lembrar-se da idéia colocada na seção de definição de um SBC, que apresenta como o programa irá transformar o conhecimento (ação a ser feita) e ter uma reação (resultado). Portanto, inclui-se um outro processo intermediário que irá cuidar do processamento desse conhecimento. A Figura [2.2](#page-27-0) apresenta essa idéia.

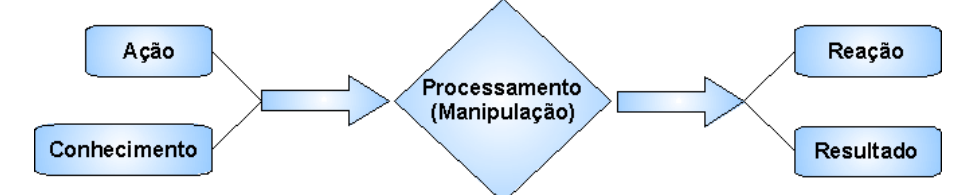

<span id="page-27-0"></span>Figura 2.2: Manipulação do conhecimento [2]

É possível visualizar também que ações e conhecimentos, bem como reação e resultado, passam a ser itens independentes e não como anteriormente, um item junto ao outro. Uma ação e um conhecimento podem estar juntos ou não, isto porque a ação de responder a um teste e o conhecimento que o estudante adquiriu para poder realizar o teste nem sempre estão associados, o que retorna reações e resultados diferentes.

A partir disso vários aspectos podem ser revistos como o conceito do que é certo e errado, ou seja, qual é o papel do erro e como utilizá-lo para gerar conhecimento. Percebe-se nitidamente que existe a necessidade da transformação da forma de tratar o erro, de punição para um meio que gere um outro conhecimento. Essa questão é bem exemplificada por [23]:

De acordo com Paschoal [23] se um software qualquer faz uma pergunta e o estudante responde. Imagine que o software pergunte: "Qual a capital do Estado de Minas Gerais?". Então o estudante responde que é Macapá. Ao invés do software dar uma mensagem ao estudante: "você errou" ou "resposta errada", poderia emitir a seguinte mensagem como resposta: "Macapá é a capital do Estado de Amapá não de Minas Gerais", por exemplo. Veja que o estudante deixa de ser um simples receptor de conhecimento do que é "certo" ou "errado", de modo que o erro ocorrido por uma resposta incorreta, provoca uma nova informação para reflexão do estudante e gera um conhecimento novo a ser assimilado.

Pode-se observar com esse exemplo, uma forma de tratamento diferente do erro de um estudante, objetivando que o erro gere conhecimento. O uso alternativo do erro deve ser incorporado a filosofia do sistema, visto que vai ao encontro da visão do construtivismo e permite que o estudante faça, pratique e cresça, diferente da visão do erro ser apenas uma forma de punição.

### <span id="page-28-0"></span>2.3 Níveis de abstração do conhecimento

Conforme especificado na introdução deste trabalho, o sistema de acompanhamento proposto na pesquisa envolve o desenvolvimento de dois módulos. O módulo de Rastreamento do estudante e o módulo de Auto-Avaliação. Esse segundo módulo tem como base teórica uma fundamentação nas teorias de aprendizagem. Nele são observadas características essenciais que envolvem as questões básicas de aprendizagem em diferentes níveis de abstração.

De acordo com Piaget [24] todo conhecimento novo supõe uma abstração, pois não se constitui jamais um início absoluto existe sempre a retirada de elementos de alguma realidade anterior. Pode-se, então, distinguir dois tipos de abstrações segundo suas fontes exógenas e endógenas. Existe uma abstração denominada de abstração "empírica" porque retira suas informações dos próprios objetos. Porém, existe uma segunda abstração que é fundamental, porque aborda todos os casos de abstração lógicamatemática: denominada de "abstração reflexionante", que envolve a retirada não dos objetos, mas das coordenações de ações e operações sobre os objetos.

Catapan [8] resgata ainda um nível intermediário denominado nível de abstração pseudo-empírica. De acordo com ela, este nível de abstração diferencia-se da abstração empírica na medida em que os caracteres e materiais que abstrai dos objetos são propriedades introduzidas pela ação do estudante sobre o objeto e não diretamente do objeto empírico. A maioria dos estudos que envolvem à aprendizagem evidencia o processo de abstração empírica e de abstração reflexionante. Esta última é fundamental porque pode tornar-se cada vez mais autônoma, operando a partir da construção lógica matemática para o pensamento reflexivo, enquanto a abstração empírica só avança quando

alçada por esta.

Na pesquisa de Catapan [8] foi realizado uma classificação do nível de aprendizagem de acordo com a exigência das questões de conteúdos ou dos objetivos em relação ao tipo de abstração possível de ser atingido, constituindo dez tipos de Desafios Pedagógicos (DPG). O Desafio Pedagógico compreende não só o assunto do conteúdo, mas todos os elementos e fatores que constituem a Ambiência de Ensino-Aprendizagem organizado e oferecido pelo professor diretamente, ou disponibilizado no sistema para cada situação de aprendizagem. Abaixo são listados os dez Desafios Pedagógicos apontados por Catapan [8]:

- 1 Recordações e reconhecimento de definições estudadas;
- 2 Faz associações entre diversas definições estudadas;
- 3 Reconhece os conceitos em outras situações;
- 4 Transpõe a lógica de sua análise para outra situação;
- 5 Utiliza o que aprendeu em outra situação;
- 6 Aplica critérios pertinentes ao analisar novos dados;
- 7 Transforma dados em resultados estatísticos;
- 8 Interpreta os resultados estatísticos;
- 9 Condições de realizar o diagnóstico de uma realidade;
- 10 Interpreta a lógica da estrutura do diagnóstico e a explicita num relatório.

Catapan [8] realizou, também, um registro do Movimento de Aprendizagem através do nível das respostas dos estudantes e relacionou-se com cada tipo de abstração: Abstração Empírica, Abstração Pseudo-Empírica e Abstração Reflexionante. Dentro desse registro do movimento de aprendizagem foi descrito, as ações correspondentes aos níveis, conforme é explicitado a seguir:

- Abstração Empírica: recordação e reconhecimento das definições estudadas;
- Abstração Pseudo-Empírica: reconhecimento do conceito em outras situações e associação entre diferentes definições assimiladas;

• Ações para o tipo de Abstração Reflexionante: inferência e proposição em qualquer situação nova; transposição de uma análise para outra situação semelhante.

No módulo de Auto-Avaliação, desenvolvido neste trabalho, um agente específico acompanha o estudante durante a aplicação das questões que envolvem os Desafios Pedagógicos referenciados por Catapan [8]. Portanto, quando a questão de autoavaliação é ativada em um determinado ponto no AVEA significa que as questões possuem diferentes graus de dificuldade relacionados com a posição de aprendizagem do estudante no AVEA. A razão disso é a busca por um módulo que possuísse tanto características de aprendizagem quanto de motivação. A proposta é tornar o módulo de auto-avaliação interessante, criativo e que possua as características de um jogo educativo. Desse modo, o estudante estaria aprendendo o conteúdo de forma lúdica, ou seja, entretendo-se e divertindo-se.

#### <span id="page-30-0"></span>2.3.1 Taxonomia dos objetivos educacionais

Nesta pesquisa, foram também consideradas as características relacionadas aos tipos de aprendizagem. Isto foi feito porque é importante e interessante a relação entre os tipos de abstração do conhecimento observadas por Catapan [8] e os aspectos de aquisição do conhecimento. Os aspectos de aquisição do conhecimentos aqui abordados envolvem os aspectos cognitivos, os afetivos e os psicomotores descritos por Bloom [25].

A taxonomia dos objetivos educacionais, também popularizada como taxionomia de Bloom, é a classificação dos tipos de aprendizagem. Ela foi resultado do trabalho de uma comissão multidisciplinar de especialistas de várias universidades dos EUA, liderada por Benjamin S. Bloom, na década de 1950. A taxonomia foi proposta em 1956 por Benjamin Bloom [25], um psicólogo educacional da Universidade de Chicago. Foram identificados três domínios educativos: o cognitivo, o afetivo e o psicomotor. Os domínios subdividem-se em subdomínios. O objetivo da Taxonomia de Bloom é motivar os professores para que foquem nesses três domínios, criando uma integração entre esses diferentes domínios para a educação.

#### 2.3.1.1 Domínio cognitivo

Habilidades no domínio cognitivo giram em torno do conhecimento, compreensão e "pensamento através" de um certo tópico. A educação tradicional tende a enfatizar as habilidades neste domínio, particularmente os objetivos de ordem mais baixa. Os subdomínios são apresentados da ordem mais baixa para a ordem mais alta. Este domínio se relaciona fortemente ao nível empírico e pseudo-empírico anteriormente descritos [25].

- Conhecimento: de fatos específicos, de padrões de procedimentos e de conceitos.
- Compreensão: imprime significado, traduz, interpreta problemas e instruções, e os extrapola.
- Aplicação: utiliza o aprendizado em novas situações.
- Análise: de elementos, de relações e de princípios de organização.
- Síntese: estabelece padrões.
- Avaliação: julga com base em evidência interna ou em critérios externos.

#### 2.3.1.2 Domínio afetivo

Habilidades no domínio afetivo descrevem a maneira como as pessoas reagem emocionalmente e a sua habilidade para sentir dor ou alegria de outro ser. Os objetivos afetivos tipicamente têm como alvo a conscientização e crescimento nas atitudes, emoções e sentimentos [25].

- Recepção: percepção, disposição para receber e atenção seletiva. O nível mais baixo é quando o estudante presta atenção passivamente. Sem este nível não ocorre aprendizagem.
- Resposta: participação ativa, disposição para responder e satisfação em responder. O estudante participa ativamente do processo de aprendizagem, não somente atende a um estímulo como também reage de alguma forma.
- Valorização: aceitação, preferência e compromisso (com aquilo que valoriza). O estudante agrega um valor a um objeto, fenômeno ou parte de uma informação.
- Organização: conceituação de valor e organização de um sistema de valores. O estudante pode lidar com diferentes valores, informações e idéias acomodando eles no próprio resumo; comparando, relatando e elaborando o que foi aprendido.
- Internalização de valores: comportamento dirigido por grupo de valores, comportamento consistente, previsível e característico. O estudante dominou um certo valor ou crença e agora isso exerce tanta influência no seu comportamento que se tornou uma característica.

É no domínio afetivo que se associa a proposta de um agente pedagógico animado, para que o estudante sinta-se emocionalmente acolhido e acompanhado. O personagem insere-se nesse contexto para garantir um estímulo de aprendizagem diferenciado dentro do ambiente virtual de ensino-aprendizagem.

#### 2.3.1.3 Domínio psicomotor

Habilidades no domínio psicomotor descrevem a capacidade física de manipular uma ferramenta ou instrumento como o martelo ou a própria mão. Objetivos psicomotores normalmente focam na mudança e no desenvolvimento de comportamento e habilidades. Bloom [25] e seus colegas nunca criaram subcategorias para habilidades no domínio psicomotor, mas desde então outros educadores criaram suas taxonomias psicomotoras. Seus subdomínios centralizam-se na percepção, resposta conduzida, automatismos, respostas complexas, adaptação e organização.

Na proposta desta pesquisa relacionou-se este domínio ao nível reflexionante, onde o conhecimento torna-se mais prático e real. É a transposição, e ao mesmo tempo, a relação entre o conhecimento teórico e o conhecimento prático.

### <span id="page-32-0"></span>2.4 Agentes

A área de agentes de interface é voltada especificamente para o desenvolvimento de aplicações em ambientes virtuais de ensino-aprendizagem, que visam aperfeiçoar o processo de interação entre humanos e computadores através da utilização de personagens que podem ser animados ou não.

Alguns pesquisadores focalizam a importância de aspectos sociais e afetivos nas experiências de aprendizagem dos estudantes em ambientes computacionais interativos. Elliott [26] mostrou a importância da dimensão afetiva em personagens virtuais, desenvolvendo estudos sobre agentes pedagógicos que são sensíveis aos estados emocionais dos estudantes e são capazes de utilizar alguns aspectos afetivos na resolução de problemas. De Angeli e outros autores [11] também apresentaram argumentos que dão suporte à utilização de personagens virtuais, enfatizando que, através da introdução de estímulos sociais, os agentes de interface podem melhorar a comunicação entre o usuário e o computador.

Outros autores buscaram definições para a palavra "agente". De acordo com Brenner [27], um agente deve possuir um certo grau de inteligência para executar as suas tarefas. É nesse nível de inteligência que permite a um agente agir de maneira autônoma. Além disso, para este autor, um agente deve interagir com o seu ambiente. Para Russell e Norvig [28] um agente é tudo o que pode ser considerado capaz de perceber seu ambiente por meio de sensores e de agir sobre esse ambiente por intermédio de atuadores.

Além disso, pode-se distinguir agentes racionais e agentes irracionais, dentro da Inteligência Artificial Distribuída eles são denominados como agentes cognitivos e reativos, respectivamente. Os agentes reativos diferenciam-se dos agentes cognitivos pelo fato de não agirem deliberadamente e sim devido a eventos externos, ou seja, apenas reagem a situações, por isso o nome reativo. Por essa razão que um agente reativo é mais simples que um agente cognitivo e por si só não realiza modificações significativas no ambiente onde atua.

Vários atributos definem o comportamento de um agente, dependendo da forma de implementação do agente. Estes atributos podem estar presentes em maior ou menor grau, mas sempre estão presentes. Muitos autores relacionam os principais atributos propostos na literatura para conceituar agentes. Entre eles destacam-se as seguintes propriedades:

- Adaptabilidade: Um agente pode mudar seu comportamento para melhor se adaptar a seu ambiente. [29]
- Autonomia: Capacidade de um agente operar sem intervenção direta de um usuário e possuir um certo controle sobre suas ações. [30]
- Interatividade: Interação entre agentes ou de agentes com os usuários através de uma linguagem de comunicação de agentes. [31]
- Mobilidade: Um agente pode ser capaz de migrar de uma plataforma para outra. [29]
- Pró-Atividade: Agentes devem ser capazes de planejar seus atos e não simplesmente reagir a estímulos externos. [29]
- Racionalidade: Entre diversas opções de ações a disposição de um agente em um determinado momento, ele deve ser capaz de escolher a que julgar melhor. [32]
- Reatividade: Agentes percebem os estímulos externos e respondem com uma ação respeitando seu comportamento. [29]
- Sociabilidade: Define se um agente é cooperativo (benevolente, altruísta) ou competitivo (egoísta). [29]

A maioria destes conceitos só tem validade quando analisados no contexto de sociedade de agentes, ou seja, um sistema multiagente. E também dependendo da aplicação envolvida algumas características são mais importantes que outras, ou seja, um agente não precisa obrigatoriamente ter todos esses atributos [33].

#### <span id="page-34-0"></span>2.4.1 Agentes Pedagógicos

Os agentes podem ser considerados como pedagógicos quando fazem parte ou estão inseridos em ambientes de ensino-aprendizagem, baseados em uma sociedade de agentes. O termo agente pedagógico foi criado porque muitos sistemas desenvolvidos para a educação adotam um paradigma de agente.

Pedagogos e psicólogos têm destacado a maneira como as emoções afetam a aprendizagem [34] [35] [36]. Segundo Piaget [35], é incontestável o papel perturbador ou acelerador da afetividade na aprendizagem. Boa parte dos estudantes que são fracos em Matemática falham devido a um bloqueio afetivo. Os trabalhos de Izard [37] mostram que emoções negativas induzidas no estudante tendem a prejudicar o seu desempenho em tarefas cognitivas, enquanto que emoções positivas possuem um efeito contrário.

Este é o motivo porque vários sistemas educacionais têm buscado considerar as emoções dos estudantes através da inferência de personagens afetivos. Respondendo emocionalmente a ele através do uso de agente pedagógicos animados e mostrando a riqueza presente nessa interação afetiva entre o estudante e o tutor.

Segundo Pereira [38], incorporar agentes em software educativo é uma forma de atender o anseio dos aspectos pedagógicos nesses ambientes. Eles proporcionam características que vão além da inteligência aplicada em ambientes convencionais, pois garantem mais interações naturais que são as aproximações entre estudantes e os sistemas.

Os agentes pedagógicos dividem-se em agentes *goal-driven* (guiados por objetivos) que são os tutores, mentores e assistentes e os agentes *utility-driven* (guiados pela sua utilidade no ambiente) que são os agentes que realizam tarefas auxiliares ligadas às atividades pedagógicas, executando tarefas para os estudantes ou para o professor como, por exemplo, o agendamento de encontro de grupos, lembrete de atividades a serem entregues (temas, exercícios), podendo atuar, tanto em ambientes de rede como ambientes *WEB* [39].

O agente pedagógico animado é o grande desafio, pois deverá diminuir o impacto de se fazer um curso a distância, sem professor presente. Ele será o elo de motivação e interação entre o estudante e o curso, pois não terá, neste lugar, o professor de sala de aula [40] [41]. Além disso, o agente deverá orientar o trabalho do estudante e interagir com ele.

Estes agentes têm, de um modo geral, um conjunto de regras que determinam métodos de ensino e estratégias para serem usadas. O objetivo é ajudar os estudantes no processo de aprendizagem. Segundo Johnson et al. [41], o agente pedagógico animado pode demonstrar tarefas complexas, empregando locomoção e gestos para focar o estudante nas tarefas mais importantes, e expressar respostas emotivas.

São responsáveis por acompanhar os estudantes na interação dele com o AVEA e, assim, são capazes de guiar estudantes em determinadas situações. Desta maneira os estudantes podem aprender de um modo mais eficiente, já que são atendidos com qualidade do ponto de vista pedagógico.

A proposta desta pesquisa envolve um agente pedagógico animado responsável por motivar o estudante, fornecer suporte afetivo e promover emoções positivas e mais adequadas ao aprendizado do estudante no ambiente virtual. Para responder apropriadamente, esse agente infere e modela as emoções de acordo com as respostas dadas no módulo auto-avaliativo. As emoções variam entre: satisfação, alegria e tristeza. Outras
emoções e expressões, também, estão sendo modeladas porém estão além do escopo deste trabalho. Nessa pesquisa é construído um agente reativo, pois ele somente reage aos acertos e erros dos estudantes durante o seu acompanhamento no módulo de Auto-Avaliação.

### 2.5 Considerações

A sociedade contemporânea está fortemente impactada pelo uso de tecnologias digitais promovendo modificações na forma como as pessoas vivem, interagem, aprendem e convivem umas com as outras. Uma nova cibercultura baseada na informação e no conhecimento traz reflexões e alternativas para ampliar e compatibilizar o processo educacional. Segundo Larson [42], a educação consolida-se cada vez mais como uma área crucial ao desenvolvimento desta sociedade e de cada indivíduo que a compõe. Neste contexto, os processos educacionais vêm precisando de uma adaptação cada vez mais sistematizada do ensino às características que identifiquem referências de aprendizado nos estudantes, efetivando a personalização do processo ensino-aprendizagem idiossincrático a cada indivíduo.

A implementação de Sistemas Tutores Inteligentes (Intelligent Tutoring Systems - ITS) [43] ou Ambientes Inteligentes de Ensino (Intelligent Learning Environments - ILE) [44] é uma parte relevante desta pesquisa. Isto porque estes ambientes têm papéis pedagógicos ou educacionais destinados a facilitar ou apoiar o processo de ensino [45]. De acordo com Giraffa e Vicari [46], existem variações da arquitetura funcional tradicional dos sistemas ITS/ILE que envolvem: o domínio de ensino, modelo de aluno e estratégias de ensino, onde um ou mais agentes implementam funções do tutor.

Nesta pesquisa são geradas algumas estratégias de ensino, onde dois módulos são implementados e integrados para promover um adequado acompanhamento da aprendizagem. Posteriormente pretende-se gerar através destes dois módulos um modelo de aluno conhecido como *Student Model*. O modelo se constitui de uma descrição do conhecimento dos estudantes, suas habilidades de aprendizagem, seus pontos fortes e fracos. Além destas informações, é comum que o modelo seja estendido para levar em consideração o domínio do conhecimento no qual o ITS/ILE e os alunos estão envolvidos, além de registrar o processo histórico de evolução de suas habilidades e conhecimentos. [47]

Na proposta desta pesquisa pretendeu-se construir um sistema de acom-

panhamento onde o estudante é monitorado no exato momento que entra no AVEA e tudo que ele faz é registrado até sua saída. Esse sistema guarda todas as informações e permite gerar estatísticas e gráficos sobre o comportamento e a performance do estudante. Além disso, no módulo de Auto-Avaliação são gerados *feedbacks* em processo para os estudantes que estão interagindo com o AVEA.

### Capítulo 3

# O Ambiente Virtual de Ensino-Aprendizagem (AVEA)

As ferramentas desenvolvidas nesta pesquisa foram aplicadas em um Ambiente Virtual de Ensino Aprendizagem (AVEA) desenvolvido no Laboratório de Estatística Aplicada [48]. O projeto inicial, em 1996, deste ambiente de ensino-aprendizagem foi *desktop*, um software que possuía todas as características de um Sistema Especialista (SE), baseado em IA Distribuída. O projeto desse ambiente vem crescendo e dando resultados promissores dentro do ensino semipresencial e, também, na educação a distância. Cada vez mais o grupo de pesquisa, responsável por esse projeto, tem estudado ferramentas e metodologias que possam tornar o ambiente mais propício ao ensino-aprendizagem a distância. O objetivo do AVEA é o desenvolvimento de projetos e idéias que possam agregar conhecimentos não só de Estatística, mas de qualquer outro conteúdo.

O ambiente de EAD utilizado como estudo de caso nesta pesquisa chamase SEstatNet [49]. Ele é um ambiente flexível de ensino-aprendizagem de Estatística por meio da Internet. Disponibiliza e aplica procedimentos de descrição, testes de hipóteses e modelos de regressão para variáveis qualitativas e quantitativas. O SestatNet se encontra disponível no endereço http://www.sestat.net. A Figura [3.1](#page-39-0) mostra os campos de acesso, após o estudante entrar no ambiente.

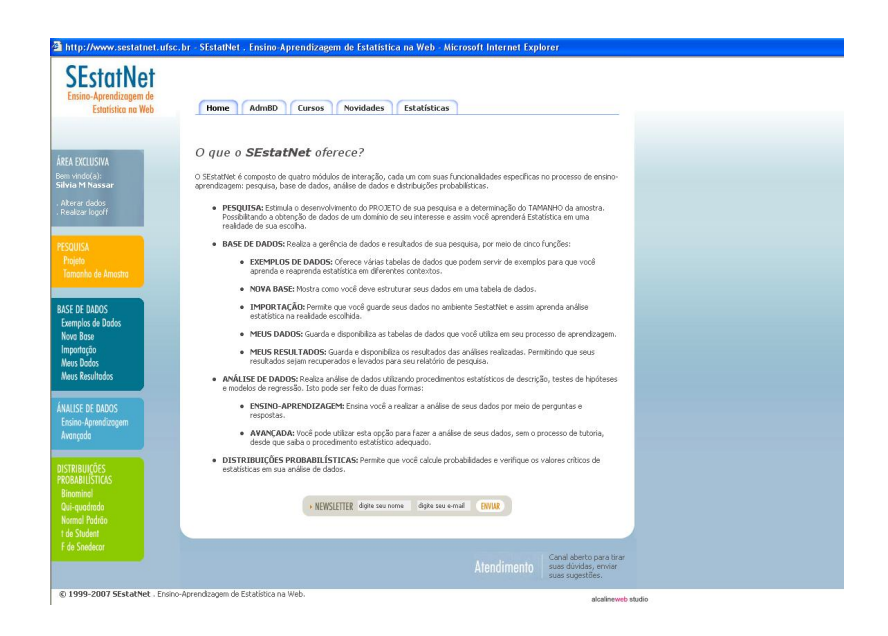

Figura 3.1: Interface do SEstatNet

<span id="page-39-0"></span>Neste AVEA o estudante é induzido a projetar uma pesquisa de coleta de dados que é posteriormente digitalizada em uma planilha de dados e importada para o ambiente. Desta forma o estudante planeja e realiza um cenário particular de aprendizagem. Possibilitando, dessa forma, que ele aprenda os conceitos estatísticos aplicando-os aos seus próprios dados em cada uma das sessões. O fato do estudante selecionar uma base de pesquisa de seu interesse faz com que ele trabalhe dentro de seu domínio afetivo, pois ele traz para seu estudo uma preferência. Ele agrega um valor ao seu objeto de estudo e conseqüentemente assimila mais facilmente os resultados dessa análise.

A partir da Base de Dados (em formato csv) fornecida pelo estudante, o SEstatNet faz um conjunto de perguntas a ele, e lhe fornece suporte para que essas perguntas sejam respondidas corretamente. Ao longo da interação do estudante com o sistema, o caminho a ser percorrido nesta interação é escolhido através das respostas dadas pelo estudante às perguntas referentes à análise estatística que está sendo realizada. Ao final da interação, o sistema escolhe e aplica uma técnica de análise estatística para os dados fornecidos pelo estudante, e explica a ele por que aquela técnica foi escolhida, bem como apresenta explicações que possibilitam a interpretação dos resultados estatísticos encontrados.

O movimento individual de aprendizagem é livre, no sentido de que os conteúdos não têm uma seqüência pré-estabelecida de apresentação. Tem como suporte o mapa conceitual, onde se encontra explicitado o raciocínio estatístico de análise de dados.

Na interface mostrada na Figura [3.2](#page-40-0) são apresentadas ao estudante questões de ensino-aprendizagem referentes a aplicação de conceitos estatísticos, ambos disponibilizados na mesma tela. A idéia é fazer com que o estudante aplique corretamente os conceitos ao responder a questão de ensino-aprendizagem, de acordo com seu conhecimento prévio ou sua aprendizagem durante a análise. De acordo com essa proposta o estudante aprende a fazer análise estatística de dados de forma interativa, respondendo às questões sobre as características dos dados da base de dados selecionada para aprendizagem. Assim, guiado pelas suas respostas na dinâmica questão - resposta - nova questão, o SestatNet seleciona e aplica o procedimento estatístico adequado conforme o raciocínio estruturado no mapa conceitual.

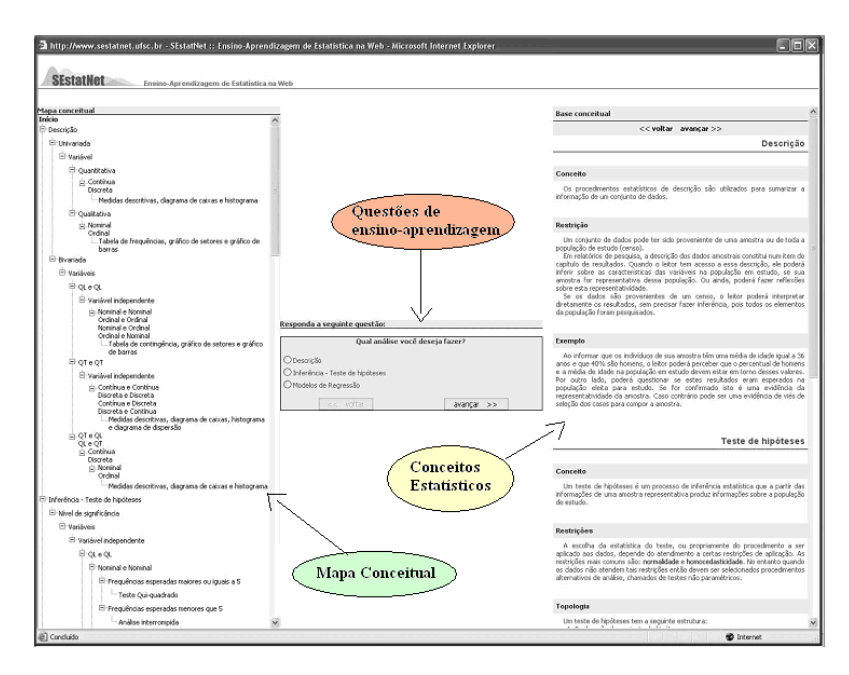

<span id="page-40-0"></span>Figura 3.2: Interface do processo de Ensino-Aprendizagem

#### 3.1 Objetivos do SestatNet

Em pesquisas anteriores [50] já haviam sido evidenciados os diferentes níveis de conhecimento dentro dos ideais do AVEA SestatNet, entre eles destacam-se: a definição, a conceituação, a generalização e a síntese. Neste processo estão compreendidos alguns agentes que atuam no sentido da consecução do ato, como, por exemplo: o professor, o estudante e os recursos pedagógicos que podem ser utilizados.

O principal objetivo do SEstatNet é o de oferecer apoio ao processo de ensino-aprendizagem da análise estatística de dados. Para que esse objetivo fosse alcançado, foram determinadas algumas características que seriam necessárias ao ambiente de ensino-aprendizagem. Como, por exemplo:

Base de dados flexível: Permitir ao estudante trabalhar com qualquer base de dados desejada. Dessa maneira, o SEstatNet dá ao estudante a possibilidade de usar vários conjuntos de dados da sua área de conhecimento. Esta característica proporciona ao estudante a generalização do conhecimento estatístico.

Ser uma ferramenta de análise estatística de dados: Além de recomendar um método estatístico adequado para determinar a análise, o SEstatNet também aplica aquele método e mostra ao estudante os resultados estatísticos obtidos. O processo de seleção do método estatístico inclui a verificação das suposições necessárias para a sua aplicação, tais como normalidade, homocedasticidade, nível de mensuração das variáveis, por exemplo. Isso permitirá que o estudante atinja os níveis de conhecimento de definição e conceituação.

Outra característica envolve a disponibilização do caminho que está sendo percorrido pelo estudante que é denominado como Mapa Conceitual (MC) do AVEA. O MC mostra ao estudante o caminho de navegação que uma dada interação percorre até chegar ao resultado estatístico obtido, e também os caminhos que o sistema pode seguir no caso de respostas diferentes. Essa característica tem como objetivo localizar o estudante dentro do raciocínio estatístico envolvido, permitindo que ele desenvolva a capacidade de generalização do conhecimento estatístico. De acordo com Ausubel [51] a aprendizagem é considerada significativa quando uma nova informação adquire um significado para o estudante através de uma espécie de ancora em relação a aspectos relevantes da estrutura cognitiva preexistente do indivíduo. Em muitos AVEAs existe a construção de diagramas e fluxos onde conceitos e teorias são relacionados para representar a estrutura de conhecimento do ambiente, ou seja, seu Mapa Conceitual. No SestatNet o MC é construído pelo estudante a medida que ele avança ou se aprofunda nos conceitos disponibilizados na interface do ambiente.

*Help* sensível ao contexto: Possibilidade de dar ao estudante, a qualquer momento da interação, a opção de acessar informações a respeito das questões que o AVEA lhe propõe. Proporciona ao estudante a possibilidade de reconhecer e aprender conteúdo estatístico.

Sistema de busca: O estudante pode pesquisar um determinado conceito

estatístico rapidamente dentro do ambiente de ensino-aprendizagem. Sem a necessidade de percorrer todo mapa conceitual do AVEA para encontrar a palavra-chave da consulta.

Supõe-se que a utilização do SEstatNet, como integrante de um ambiente de ensino de Estatística, faz com que o estudante passe a ser sujeito do processo de ensino-aprendizagem. A intenção é que o estudante tenha uma atitude de buscar ativamente a construção do seu conhecimento, saindo da tradicional postura passiva de puro receptor. De acordo com essa abordagem, durante o processo de aprendizagem, quando sentir necessidade de apoio, o estudante demandará o auxílio ou intervenção do professor ou tutor. Isso poderá ocorrer no intuito de obter uma orientação para o progresso de seu aprendizado em seu próprio mirante, isto é: onde ele está naquele momento, e como prosseguir para atingir os objetivos levando em conta seus conhecimentos prévios.

As atuais pesquisas em torno desse ambiente se concentram na idéia de torná-lo um *framework*. Ou seja, inserir outros conteúdos conservando todos os parâmetros de flexibilidade e adaptabilidade, de modo a seguir a estrutura do mapa conceitual proposto no ambiente. Nesta pesquisa o termo adaptabilidade refere-se à capacidade do ambiente capturar diferentes perfis de estudantes e adaptar o sistema de acordo com a realidade e capacidade de cada um.

## Capítulo 4

## Metodologia de desenvolvimento do Sistema de Acompanhamento

No intuito de apresentar uma visão geral do Sistema de Acompanhamento foi desenvolvido um diagrama de caso de uso de UML (Figura [4.1\)](#page-43-0) para apresentar a modelagem do sistema em um alto nível de abstração. O objetivo do diagrama é relacionar quais são as funcionalidades do sistema sem trazer os detalhes, como a forma em que são implementadas ou em que seqüência ocorrem durante a execução do programa. A visão do sistema sob a modelagem dada pelo diagrama é chamada de caixa-preta, ou seja, observa-se o que o sistema faz e não sua estrutura interna [52].

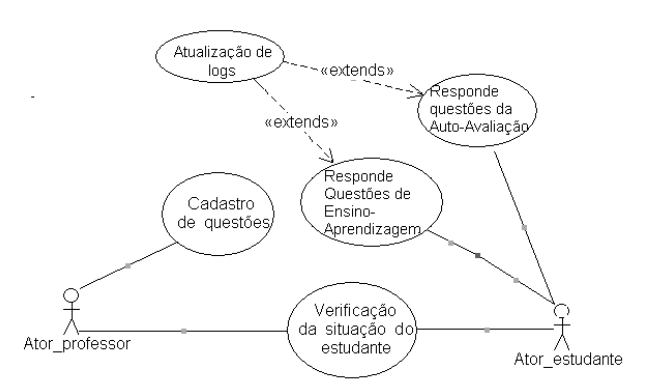

<span id="page-43-0"></span>Figura 4.1: Diagrama de caso de uso do Sistema de Acompanhamento

Os atores envolvidos nesse sistema são o professor e o estudante: o ator modela um papel desempenhado por uma entidade externa que interage com o sistema descrito. Os casos de usos referenciados na Figura [4.1](#page-43-0) envolvem apenas a identificação de uma funcionalidade do sistema, sem qualquer referência a como elas são executadas.

Os casos de usos identificados no sistema de acompanhamento envolvem: O cadastro de questões, a verificação da situação do estudante, o módulo de auto-avaliação, o módulo de ensino-aprendizagem do AVEA e o caso de uso que complementa a funcionalidade original destes dois últimos módulos que é o caso de uso do registro das interações. O módulo de ensino-aprendizagem já estava implementado no AVEA, porém o registro das interações neste módulo só foi agregado no atual Sistema de Acompanhamento.

Como já mencionado, os objetivos específicos deste trabalho são a implementação de um módulo de Rastreamento e a implementação de um módulo de Auto-Avaliação que melhorem e motivem os estudantes dentro de um AVEA. A proposta do módulo de Rastreamento envolve o acompanhamento do caminho de aprendizagem e análise sobre suas tomadas de decisões. O caminho de aprendizagem é o registro da navegação do estudante no AVEA, ou seja, o registro por onde o estudante passa no Mapa Conceitual estruturado no AVEA. Com isso, o professor pode monitorar informações de tempo individual ou coletivo e pode complementar estas informações através do módulo de Auto-Avaliação. No módulo de Auto-Avaliação é possível que o professor observe o desempenho do estudante nos diferentes níveis de complexidade das questões.

Na implementação do registro de *logs* no módulo de Rastreamento dos estudantes considerou-se importante armazenar, também, o tempo em que o estudante permanecia na sessão. Desta forma, têm-se as indicações continuadas entre a relação de tempo e desempenho esperados em um determinado ponto do ambiente de aprendizagem. Isso significa que o professor pode estimar se determinado conteúdo está sendo muito observado pelos estudantes porque eles têm forte interesse pelo assunto ou dificuldade de entendimento aos conceitos ali apresentados. Além disso, o professor pode acompanhar os movimentos de aprendizagem dos estudantes pelo ambiente, observando suas decisões e interesses.

No processo de análise de *logs* inicial foi considerado o tempo em cada questão estimado pelo professor, avaliando a densidade de informação necessária para que o estudante tenha uma resposta para a questão específica. Nesses casos, é possível estimar grupos distintos no processo de aprendizagem. Ou seja, existe um grupo que trabalha em tempo muito rápido, outro que está dentro do tempo esperado e, também, aqueles que demoram demais para tomar uma decisão. A Figura [4.2](#page-45-0) apresenta o gráfico da distribuição dos grupos, no sentido de responder a uma questão do processo de ensinoaprendizagem.

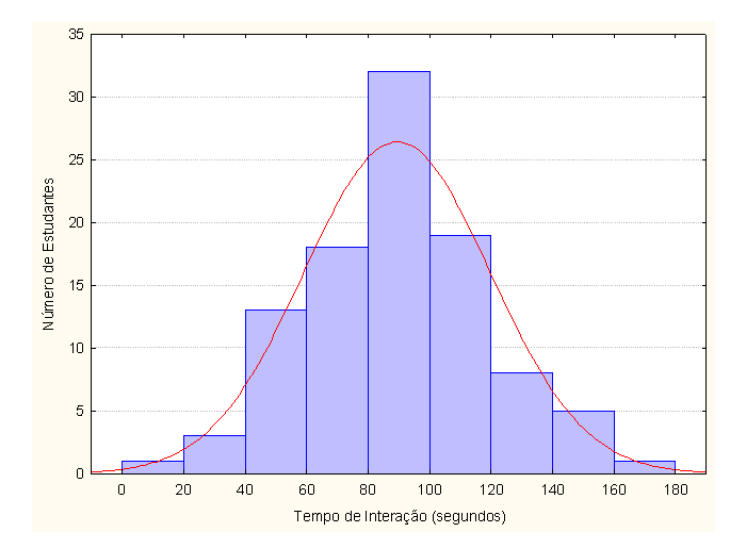

<span id="page-45-0"></span>Figura 4.2: Tempo de interação em uma questão do processo de ensino-aprendizagem

Nessas análises é possível identificar diferentes perfis de estudantes interagindo e usando o AVEA. Com isso, tem-se a possibilidade direcionar o processo de aprendizagem e aplicar diferentes estímulos de aprendizado conforme o perfil identificado. Sabe-se que o tempo é um indicador muito indireto e foi por essa razão que desenvolveu-se o módulo de Auto-Avaliação. No módulo de Auto-Avaliação trabalha-se com o indicador de desempenho e dessa forma é possível analisar e definir o perfil do estudante de maneira mais precisa considerando essas duas características.

Um dos fatores determinantes nessa pesquisa sobre o processo de autoavaliação é a possibilidade de implementar esse módulo em diferentes AVEAs. O módulo de Auto-Avaliação proposto considera questões com diferentes níveis de complexidade e altera esse nível de acordo com a resposta do estudante. Além disso, o professor pode observar os resultados do questionário auto-avaliativo e analisar o desempenho dos estudantes em sua disciplina. Assim como para o estudante, que tem um retorno imediato de sua avaliação observando além de seus acertos, as respostas corretas nas questões em que ele não acertou. Nesta seção são apresentados detalhes da implementação deste módulo.

O objetivo deste Módulo é a avaliação do desempenho dos estudantes durante suas sessões de ensino-aprendizagem, aplicando diferentes níveis de desafios pedagógicos. Preocupando-se em não repetir questões, para não tornar o processo de aprendizagem desinteressante e repetitivo. A meta é mostrar sempre alternativas e questões vinculadas ao conteúdo onde o estudante está trabalhando.

Como já mencionado em seções anteriores, no ambiente de aprendizagem do SestatNet o movimento de aprendizagem é livre no sentido de que o estudante opta pelo caminho que acha mais conveniente estudar. Ainda assim, a aprendizagem no ambiente, também, é subdividida em módulos de ensino-aprendizagem: (1) Descrição, (2) Testes de Hipóteses e (3) Modelos de Regressão. Isto significa, que se o estudante está trabalhando no módulo de ensino-aprendizagem (2) pode receber questões tanto do módulo (2), como do módulo (1). A subdivisão em módulos resgata a abstração de qualquer disciplina ou conteúdo, que é dividido em seções.

Nesse processo de auto-avaliação um agente pedagógico animado é inicializado para acompanhar o desempenho dos estudantes diante das questões autoavaliativas. Então, no momento em que o processo do módulo de auto-avaliação é disparado é sempre considerado o lugar onde o estudante está posicionando sua aprendizagem no mapa conceitual. A razão disso é que a classificação do tema da questão é derivada, entre outras variáveis, do lugar onde se encontra o estudante nesse mapa conceitual.

O processo de auto-avaliação proposto sempre inicia no primeiro nível classificado como empírico. Se o estudante acerta a questão ele é encaminhado a outra questão do nível acima, nível pseudo-empírico, se ele novamente acertar ele é questionado pelo nível de maior complexidade, o nível reflexionante. Em caso de erro, o nível da questão é reduzido. É como se o estudante retornasse a uma pergunta mais simples. Esse processo pode ser caracterizado como um jogo onde o estudante avança do nível básico para o intermediário, e do intermediário para o avançado. A meta desta pesquisa é fazer com o que o estudante aprenda brincando, que utilize a imaginação e tenha um progresso adequado de acordo com sua aprendizagem dentro da disciplina. A Figura [4.3](#page-46-0) apresenta um grafo de estados das questões avaliativas.

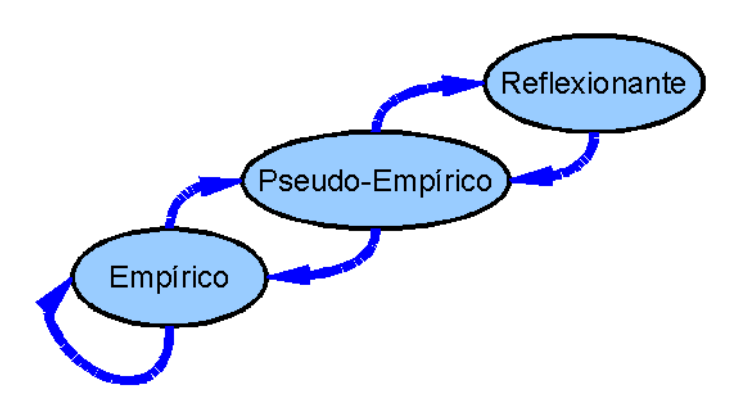

<span id="page-46-0"></span>Figura 4.3: Grafo de estados das questões avaliativas

Esse grafo de estados apresenta o desenvolvimento do processo de autoavaliação após ser disparado dentro da sessão de aprendizagem do estudante, ele inicia no primeiro nível. As setas para cima representam o avanço para o próximo nível, quando o estudante acerta alguma questão. As setas para baixo representam o retorno do estudante a uma questão de menor complexidade. Quando o estudante erra as questões do primeiro nível, outra pergunta desse mesmo nível é novamente aplicada a ele. Nesses casos sugerese que o conteudista armazene uma grande quantidade de questões do nível empírico e do pseudo-empírico, já que as mesmas podem ser necessárias mais vezes durante o processo.

## Capítulo 5

# Implementação do Sistema de Acompanhamento

A metodologia desta pesquisa relaciona a especificação de duas partes com o propósito de elucidar as diferentes modelagens utilizadas. A primeira parte especifica o Módulo de Rastreamento do estudante, ou seja, o arquivo de registro de *logs* implementado no ambiente de aprendizagem. Na segunda parte é especificado o Módulo de Auto-Avaliação, realizando o acompanhamento do estudante no ambiente e retornando *feedback* imediato no próprio AVEA. As seções seguintes detalham estas duas especificações.

### 5.1 Módulo de Rastreamento dos estudantes

A análise de *Log* é uma técnica onde são avaliadas as interações do estudante através de arquivos de *logs* gerados durante a utilização do sistema [53]. Nessa técnica é possível coletar informações relevantes sobre como os estudantes usam o sistema, todas essas informações ficam registradas em um arquivo de *log* [54].

A análise de *Log* contempla o estudo dos registros da interação do estudante com a interface. A aplicação desta técnica requer pouco investimento, entretanto, analisar uma grande quantidade de informações não é uma tarefa fácil e pode ser bastante custosa para os avaliadores [54]. Ainda assim, a utilização desta técnica tem apresentado resultados positivos, como a possibilidade de identificar como as pessoas chegam ao site, os *links* mais visitados e locais nunca explorados [55]. A análise de *log* pode ajudar a compreender o comportamento dos usuários com relação a interface, e a melhorar a qualidade das interações na relação humano-computador.

Como forma de gerenciar as informações de acesso ao caminho de ensino-aprendizagem do estudante no AVEA desenvolveu-se uma função denominada "salvar\_arquivo\_log()". Nela são armazenadas as informações sobre a tomada de decisão do estudante no módulo de ensino-aprendizagem, ou seja, o caminho que o estudante percorre no Mapa Conceitual proposto no AVEA. Além disso, outros dados são registrados como: tempo de análise de uma determinada questão; tempo de início e fim da sessão; retornos a questões anteriores; e até mesmo, se a sessão foi interrompida antes de seu final são armazenados em um arquivo texto. A Figura [5.1](#page-49-0) apresenta um fluxograma de execução desta função.

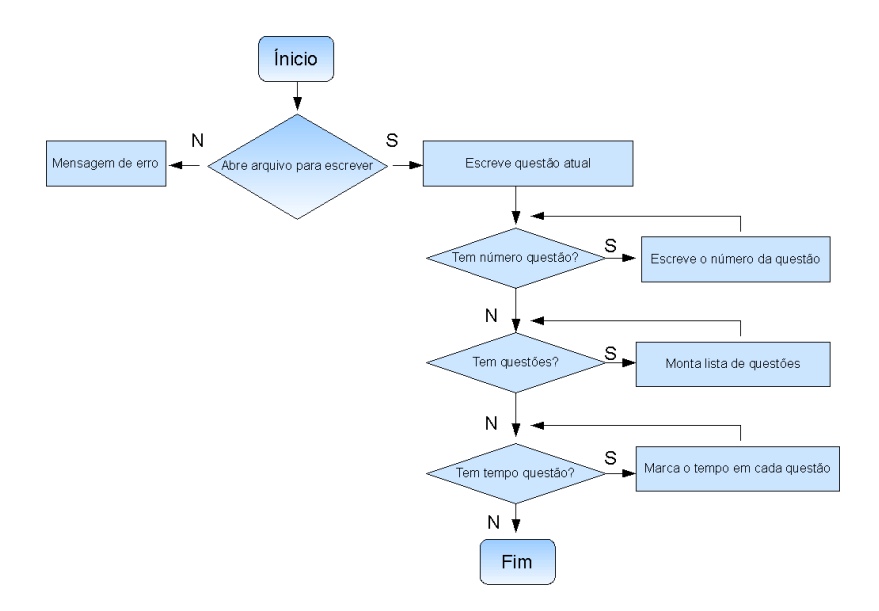

<span id="page-49-0"></span>Figura 5.1: Fluxograma de execução da função "salvar\_arquivo\_log()"

É por meio destas informações que são extraídos os dados para o cálculo da média coletiva da turma. Para isso, implementou-se nesta pesquisa um *script* de automação deste processo. Ou seja, todos os dados registrados em um arquivo de texto, de *logs* individuais dos estudantes, são varridos e inseridos em uma planilha de dados de onde automaticamente se obtém o tempo médio, desvio padrão, e os valores mínimos e máximos em cada questão do processo de ensino-aprendizagem.

Extraiu-se algumas amostras através do *script* de automação do registro de *logs* para ilustrar as possíveis observações e análises que podem ser realizadas por meio do rastreamento do estudante no ambiente de ensino-aprendizagem. Essas amostras são referentes ao processo de ensino-aprendizagem dos estudantes no Mapa Conceitual do AVEA. Esses dados foram analisados no andamento do semestre letivo de 2008/1. A Figura [5.2](#page-50-0) apresenta a distribuição do total de amostras por questão coletadas durante esse semestre. A Tabela [5.1](#page-51-0) apresenta a descrição da identificação das questões utilizadas na Figura [5.2.](#page-50-0)

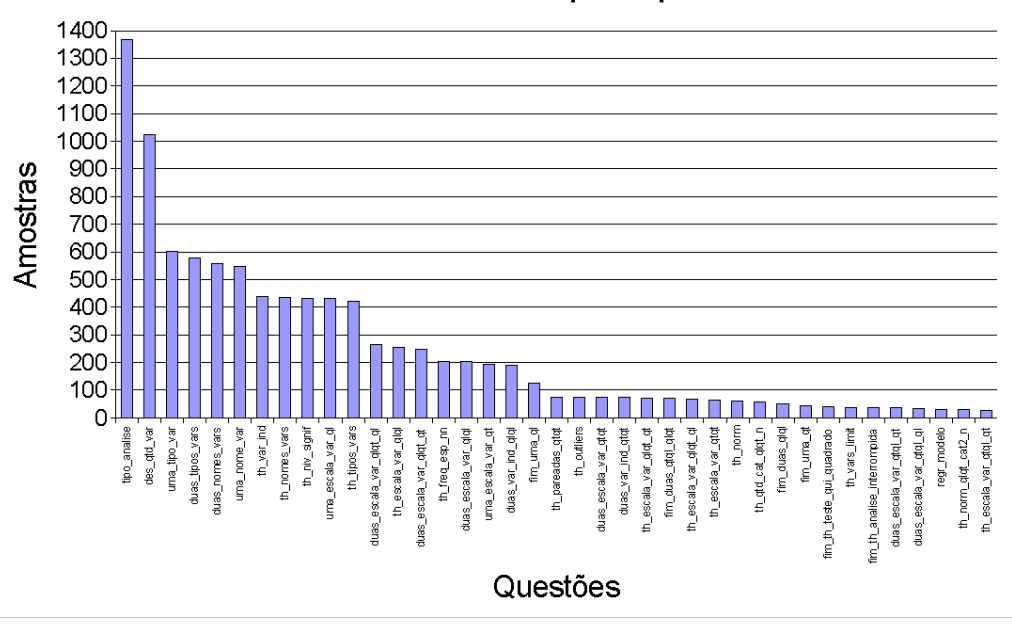

Total de amostras por questão

<span id="page-50-0"></span>Figura 5.2: Distribuição do total de amostras por questão

| Identificação               | Descrição da questão                                                  |  |  |  |  |
|-----------------------------|-----------------------------------------------------------------------|--|--|--|--|
| tipo_analise                | Qual análise você deseja fazer?                                       |  |  |  |  |
| des_qtd_var                 | Quantas variáveis você quer analisar?                                 |  |  |  |  |
| uma nome var                | Selecione a variável que você deseja analisar:                        |  |  |  |  |
| uma tipo var                | Qual o tipo da variável?                                              |  |  |  |  |
| uma escala var qt           | A variável quantitativa é:                                            |  |  |  |  |
| uma escala var ql           | A variável qualitativa é:                                             |  |  |  |  |
| duas nomes vars             | Selecione as duas variáveis que você deseja analisar:                 |  |  |  |  |
| duas tipos vars             | Quais os tipos das variáveis?                                         |  |  |  |  |
| duas_var_ind_qtqt           | Qual é a variável independente?                                       |  |  |  |  |
| duas_escala_var_qtqt        | As variáveis quantitativas são:                                       |  |  |  |  |
| duas_escala_var_qtql_qt     | A variável quantitativa é:                                            |  |  |  |  |
| duas_escala_var_qtql_ql     | A variável qualitativa é:                                             |  |  |  |  |
| duas_escala_var_qlqt_qt     | A variável quantitativa é:                                            |  |  |  |  |
| duas_escala_var_qlqt_ql     | A variável qualitativa é:                                             |  |  |  |  |
| duas var ind qlql           | Qual é a variável independente?                                       |  |  |  |  |
| duas_escala_var_qlql        | As variáveis qualitativas são:                                        |  |  |  |  |
| th niv signif               | Qual o nível de significância?                                        |  |  |  |  |
|                             | Com auxílio da base conceitual ao lado e observando as                |  |  |  |  |
| fim_uma_qt                  | informações estatísticas abaixo, digite suas conclusões.              |  |  |  |  |
|                             | Com auxílio da base conceitual ao lado e observando as                |  |  |  |  |
| fim_uma_ql                  | informações estatísticas abaixo, digite suas conclusões.              |  |  |  |  |
|                             | Com auxílio da base conceitual ao lado e observando as                |  |  |  |  |
| fim_duas_qlql               | informações estatísticas abaixo, digite suas conclusões.              |  |  |  |  |
| th nomes vars               | Selecione as duas variáveis que você deseja analisar:                 |  |  |  |  |
| th var ind                  | Qual é a variável independente?                                       |  |  |  |  |
| th tipos vars               | Quais os tipos das variáveis?                                         |  |  |  |  |
| th escala var qiqi          | As variáveis qualitativas são:                                        |  |  |  |  |
| th_escala_var_qtqt          | As variáveis quantitativas são:                                       |  |  |  |  |
|                             | Verifique na tabela abaixo se todas as frequências esperadas são      |  |  |  |  |
| th_freq_esp_nn              | maiores ou iguais a 5:                                                |  |  |  |  |
| th_pareadas_qtqt            | As variáveis "x" le "y" são pareadas?                                 |  |  |  |  |
|                             | Verifique abaixo se o modelo Normal caracteriza a distribuição de     |  |  |  |  |
| th norm                     | cada variável individualmente.                                        |  |  |  |  |
| th gtd cat glgt n           | A variável nominal "x" tem:                                           |  |  |  |  |
|                             |                                                                       |  |  |  |  |
| th_norm_qlqt_cat2_n         | Verifique abaixo se o modelo Normal caracteriza a distribuição da     |  |  |  |  |
|                             | variável quantitativa "x" em cada uma das categorias da variável "y". |  |  |  |  |
| th escala var qtql qt       | A variável quantitativa "x" é:                                        |  |  |  |  |
| fim_th_teste_qui_quadrado   | Com auxílio da base conceitual ao lado e observando as                |  |  |  |  |
|                             | informações estatísticas abaixo, digite suas conclusões.              |  |  |  |  |
| fim_th_analise_interrompida | Com auxílio da base conceitual ao lado e observando as                |  |  |  |  |
|                             | informações estatísticas abaixo, digite suas conclusões.              |  |  |  |  |
| regr modelo                 | Qual o modelo de regressão?                                           |  |  |  |  |
| th_outliers                 | Verifique em INFORMAÇÕES se existe a presença de valores              |  |  |  |  |
|                             | discrepantes e especifique abaixo o que fazer.                        |  |  |  |  |
| th vars limit               | Você confirma a eliminação dos dados discrepantes?                    |  |  |  |  |

<span id="page-51-0"></span>Tabela 5.1: Tabela com a descrição da identificação das questões

Na Figura [5.3](#page-52-0) são apresentados os valores de tempo médio por questão de acordo com o número de amostras observadas na Figura [5.2,](#page-50-0) onde esse tempo médio representa o tempo coletivo da turma. Nele os valores discrepantes são desconsiderados para o cálculo da média. Em algumas questões observam-se valores de tempo (em segundos) extremamente altos, quando analisado o comportamento coletivo da turma. Por exemplo, o tempo na questão com identificação "fim\_th\_teste\_qui\_quadrado" da Figura [5.3.](#page-52-0)

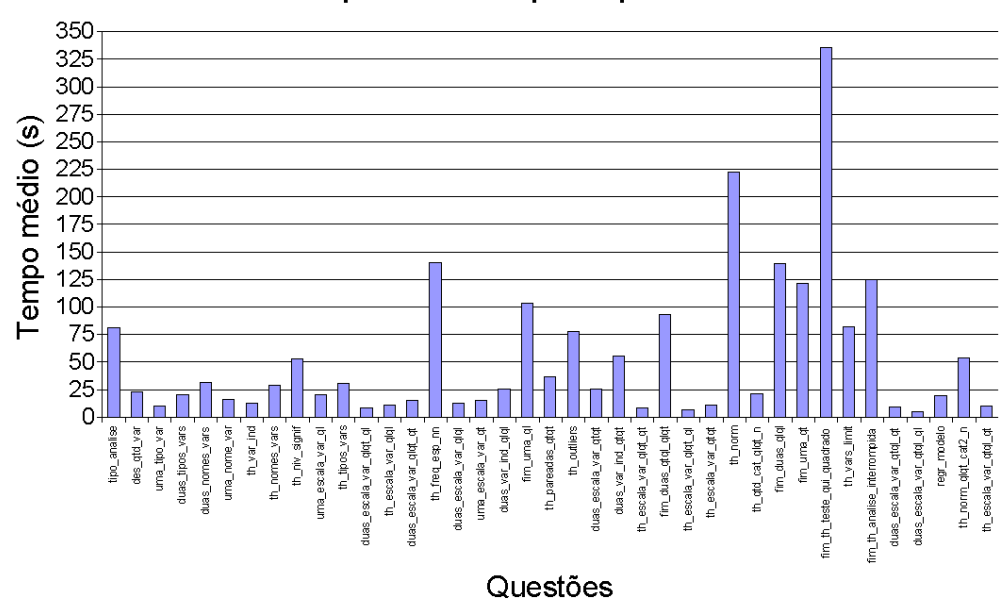

#### Tempo médio por questão

<span id="page-52-0"></span>Figura 5.3: Distribuição da média de tempos de acordo com o número de amostras

Além dessas informações de tempo outras propriedades e detalhes da sessão são armazenados nesse arquivo de registro. Entre elas pode-se citar: data, hora, avanços e retornos no processo de ensino-aprendizagem. Com esses dados cria-se a possibilidade de inúmeras análises que podem ser feitas e observadas pelo professor.

### 5.2 Módulo de Auto-Avaliação

Durante as pesquisas do módulo de Rastreamento do estudante [56] surgiu a proposta de desenvolver um módulo Auto-Avaliativo que contemplasse características de um jogo. A implementação desse módulo surgiu para complementar as informações vinculadas ao módulo de Rastreamento. Com isso, gera-se a possibilidade do professor cruzar esses dados e obter uma análise mais precisa do perfil dos estudantes. Outro foco dessa pesquisa é possibilidade de dar um retorno mais efetivo e rápido ao estudante sobre o seu progresso no AVEA. Dessa forma, trabalha-se a motivação e a vontade de aprender dos estudantes.

Como já descrito na metodologia desta pesquisa, este módulo sempre inicia no primeiro nível, classificado como empírico. Se o estudante acerta a questão ele é encaminhado a outra questão de maior nível, o nível pseudo-empírico. Se ele novamente acertar ele é questionado pelo nível de maior complexidade, o nível reflexionante. Em caso de erro, o nível da questão é reduzido. É como se o estudante regredisse a uma pergunta mais simples. O objetivo é propor um jogo onde o estudante avança do nível básico para o intermediário, e do intermediário para o avançado. A meta é fazer com que o estudante aprenda brincando, que utilize a imaginação e tenha um progresso adequado de acordo com sua aprendizagem dentro da disciplina.

Nesse módulo de Auto-Avaliação existe a interação de um personagem animado que acompanha o estudante nesse módulo. A intervenção do personagem acontece para motivar o estudante durante seu processo de aprendizagem no módulo. O personagem expressa emoções de felicidade nos acerto e fica triste quando o estudante não acerta. Para que essas avaliações aconteçam de maneira satisfatória as questões feitas aos estudantes são sempre vinculadas ao tema onde o estudante se encontra no AVEA.

No módulo de auto-avaliação o estudante tem a possibilidade de sair do sistema, solicitando seu *feedback*, que pode acontecer quando o estudante não tem muito sucesso em suas respostas e não avança nos níveis de aprendizagem. Nesses casos ou o estudante está chateado com os constantes erros e quer finalizar ou ele quer saber qual o seu erro e observar seu *feedback*. O módulo de auto-avaliação é disparado, durante a sessão de aprendizagem, através de um procedimento randômico. Ou seja, se existem questões não respondidas para aquele estudante no processo então ocorrem as tentativas de inicializar o módulo automaticamente. Ainda assim, existe a opção do estudante disparar esse processo através de um botão na interface. Quando o módulo de auto-avaliação inicia é verificado se o estudante já respondeu alguma questão. Nesses casos, o sistema identifica esse estudante e lhe informa que sabe que ele já participou da auto-avaliação, e como ainda existem questões na base de dados oferece a oportunidade dele continuar testando seus conhecimentos. Na Figura [5.4](#page-54-0) é apresentada a tela inicial do módulo, onde o mesmo reconhece que o estudante já participou da auto-avaliação. Essa é a interface com o estudante nesse Sistema Baseado em Conhecimento (SBC).

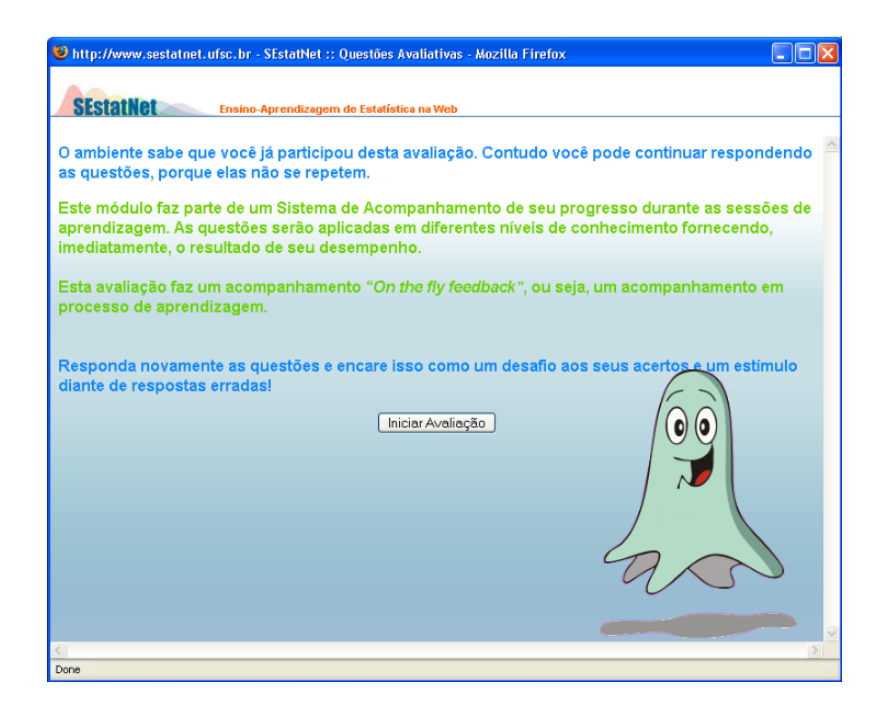

<span id="page-54-0"></span>Figura 5.4: Tela inicial do módulo de auto-avaliação

A janela *pop-up* apresentada nessa imagem é a interface inicial do módulo de Auto-Avaliação. O personagem que acompanha o módulo Auto-Avaliativo é o agente pedagógico animado deste módulo. Nessa tela o estudante é convidado a participar de uma avaliação para que possa observar seu desempenho e conhecimentos atuais estudados. Esse módulo só é disparado depois que o estudante está dentro do processo de ensino-aprendizagem do AVEA. Caso o estudante opte por avançar, o processo autoavaliativo pode ou não ser iniciado. Se por ventura, o estudante já tenha respondido todas as questões do primeiro nível o módulo não é mais disparado para ele. Porém se ele acessar pela interface as questões auto-avaliativas, então o módulo retorna a ele um *feedback* geral de tudo que foi respondido por ele em todas as suas sessões de aprendizagem. A Figura [5.5](#page-55-0) apresenta a tela com uma pergunta respondida corretamente e a expressão de felicidade do personagem.

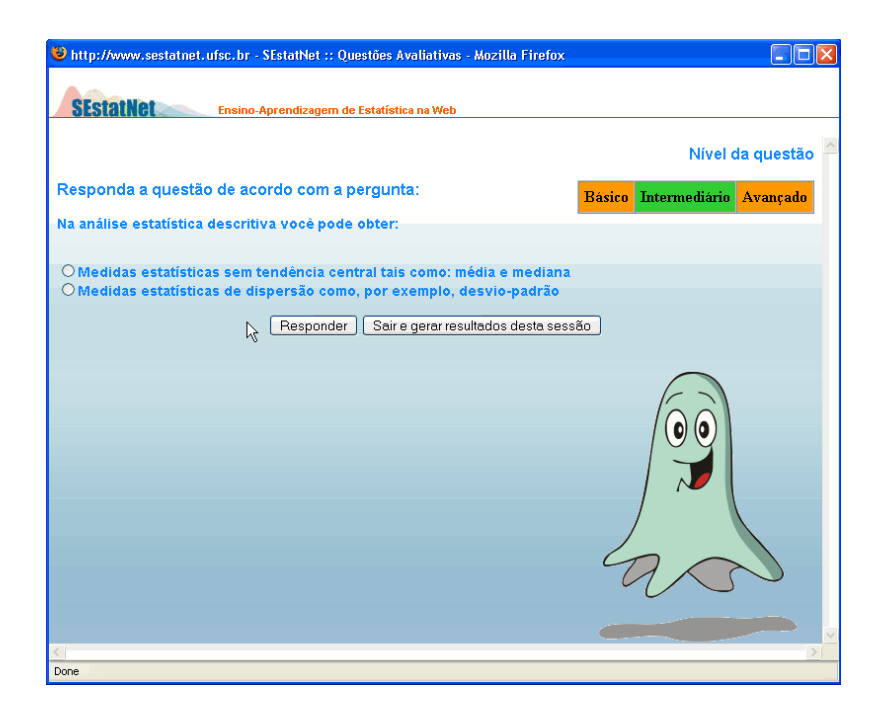

<span id="page-55-0"></span>Figura 5.5: Questão inicial do módulo de Auto-Avaliação

A Figura [5.6](#page-55-1) ilustra uma outra pergunta em que o estudante não obteve sucesso em sua resposta. Baixando a complexidade da questão. Ao lado aparece o personagem pedagógico animado com sua expressão de descontentamento acompanhando o caminho de aprendizagem desse estudante.

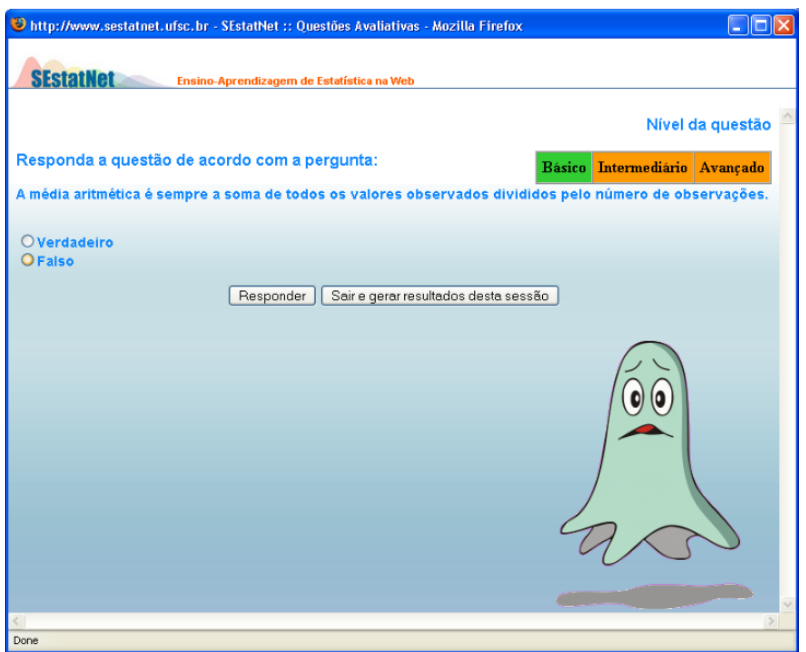

<span id="page-55-1"></span>Figura 5.6: Tela com uma pergunta do módulo de Auto-Avaliação

Nessa tela é apresentada uma pergunta para o estudante acompanhada da indicação de qual nível está sendo trabalhado, nesse caso o nível básico. Abaixo tem-se

os botões com as opções de "Responder" e, também, "Sair do sistema e gerar resultados da sessão". Gerar seus resultados refere-se ao *feedback*, que é um retorno que o estudante tem durante a sua auto-avaliação. Nele é apresentada uma tabela que possui diversos campos entre eles: o nível da questão respondida, o tema que a questão contempla, a questão, a resposta correta e a opção marcada. O *feedback* é apresentado ao estudante sempre que ele atinge o último nível de complexidade de sua avaliação e quando ele já respondeu todas as questões de um determinado nível. Nesses casos em que a base de dados do módulo tenha esgotado, a tela com o *feedback* geral do que foi respondido nesse módulo é apresentado ao estudante. A Figura [5.7](#page-56-0) mostra o resultado, caso o estudante opte por sair e gerar os resultados.

|                                                                                         |                                                          | http://www.sestatnet.ufsc.br - SEstatNet :: Questões Avaliativas - Mozilla Firefox                                                       |                          | <b>ADIX</b>                                                                       |                                                                                                    | $   $ $  $ $\times$                                                                                                    |  |
|-----------------------------------------------------------------------------------------|----------------------------------------------------------|----------------------------------------------------------------------------------------------------|--------------------------|-----------------------------------------------------------------------------------|----------------------------------------------------------------------------------------------------|----------------------------------------------------------------------------------------------------|--|
|                                                                                         | <b>SEstatNet</b>                                         | Ensino-Aprendizagem de Estatística na Web                                                                                                |                          |                                                                                   |                                                                                                    |                                                                                                    |  |
|                                                                                         |                                                          | Você atingiu o nivel máximo desta avaliação.                                                                                             |                          |                                                                                   |                                                                                                    |                                                                                                    |  |
|                                                                                         |                                                          |                                                                                                    |                          |                                                                                   | e Busca                                                                                                    | <b>Ouestões Avaliativas</b>                                                                                                    |  |
| Este quadro apresenta o desempenho de sua avaliação, conforme as perguntas respondidas. |                                                          |                                                                                                    |                          |                                                                                   |                                                                                                    | Responder Questões                                                                                                    |  |
| Nivel                                                                                   | Assunto                                                  | Ouestão                                                                                                    | Resposta                 | Opcão Marcada                                                                     | eitual                                                                                                    |                                                                                                    |  |
| $\mathbf{1}$                                                                            | Nivel de<br>significância                                | Em uma pesquisa são utilizados normalmente os valores<br>$0.01, 0.05$ on $0.10$ .                                                        | Verdadeiro               | Verdadeiro                                                                        |                                                                                                    | << voltar avançar >><br><b>Descrição</b>                                                                                                    |  |
| $\overline{c}$                                                                          | Variância e<br>desvio padrão                             | Em função da média podemos medir a variabilidade do<br>conjunto de dados e atribuir a isto o conceito de variância<br>e desvio padrão.   | Verdadeiro               | Verdadeiro                                                                        |                                                                                                    | cedmentos estatísticos de descrição são utilizados para sumarizar a<br>de um conjunto de dados.                                                                                                    |  |
| $\overline{c}$                                                                          | Nivel de<br>significância                                | Quanto major o nivel de significância menor a chance de<br>decidir pela hipótese H0.                                                     | Falso                    | Falso                                                                             |                                                                                                    |                                                                                                    |  |
| $\overline{\mathbf{3}}$                                                                 | Média                                                    | A média desse conjunto de dados poderia ser próxima do<br>valor 51?                                                                      | Verdadeiro               | <b>Falso</b>                                                                      |                                                                                                    | unto de dados pode ter sido proveniente de uma amostra ou de toda a                                                                                                    |  |
| $\overline{3}$                                                                          | Diagrama de<br>caivae                                    | Observando a figura pode-se concluir que:                                                                                                | variáveis salário e sexo | Existe associação entre as Existe associação entre as<br>variáveis salário e sexo | le estudo (censo).<br>lrios de pesquisa, a descrição dos dados amostrais constitui num item do<br>resultados. Quando o leitor tem acesso a essa descrição, ele poderá<br>as características das variáveis na população em estudo, se sua<br>representativa dessa população. Ou ainda, poderá fazer reflexões                                                                                            |                                                                                                    |  |
|                                                                                         |                                                          |                                                                                                    |                          |                                                                                   | so foram pesquisados.                                                                                                    | dados são provenientes de um censo, o leitor poderá interpretar<br>os resultados, sem precisar fazer inferência, pois todos os elementos                                                                                                    |  |
| Done                                                                                    |                                                          |                                                                                                    |                          |                                                                                   |                                                                                                    | nar que os indivíduos de sua amostra têm uma média de idade igual a 36<br>40% são homens, o leitor poderá perceber que o percentual de homens.<br>le idade na população em estudo devem estar em torno desses valores.<br>lado, poderá questionar se estes resultados eram esperados na<br>eleita para estudo. Se for confirmado isto é uma evidência da<br>ividade da amostra. Caso contrário pode ser uma evidência de viés de |  |
|                                                                                         | <b>Continua</b><br>Discreta<br><b>Co. Nominal</b>        |                                                                                                    |                          |                                                                                   | casos para compor a amostra.                                                                                                    |                                                                                                    |  |
|                                                                                         | Ordnal                                                   | Medidas descritivas, diagrama de caixas e histograma                                                                                     |                          |                                                                                   |                                                                                                    | <b>Teste de hipóteses</b>                                                                                                    |  |
|                                                                                         | El Teste de Noóteses                                     |                                                                                                    |                          |                                                                                   |                                                                                                    |                                                                                                    |  |
|                                                                                         | El Nivel de significância                                |                                                                                                    |                          | Conceito                                                                          |                                                                                                    |                                                                                                    |  |
|                                                                                         | El Vantonio<br>El Variável independente<br><b>Except</b> |                                                                                                    |                          |                                                                                   | representativa para produzir informações sobre a população de estudo.                                                                                                    | Un teste de hipóteses é un processo de inferência estatística para identificar<br>padrão de associação entre variáveis. Utiliza os dados de uma amostra                                                                                                    |  |
| El Nominal e Nominal<br>Restrições                                                      |                                                          |                                                                                                    |                          |                                                                                   |                                                                                                    |                                                                                                    |  |
|                                                                                         |                                                          | El Frequências esperadas maiores ou iguais a 5<br>Teste Qui-quadrado<br>El Frequências esperadas menores que 5<br>- Análise interrompida |                          |                                                                                   | A escolha da medida estatística do teste, ou propriamente do procedimento a ser<br>aplicado aos dados, depende do atendmento a certas restrições de aplicação. As<br>restrições mais comuns são: normalidade e homocedasticidade. No entanto quando<br>os dados não atendem tais restrições então devem ser selecionados procedimentos<br>alternativos de análise, chamados de testes não paramétricos. |                                                                                                    |  |
| Doce                                                                                    |                                                          |                                                                                                    |                          |                                                                                   |                                                                                                    |                                                                                                    |  |

<span id="page-56-0"></span>Figura 5.7: Tela com os resultados do desempenho do estudante

Conforme observa-se na Figura [5.7](#page-56-0) este módulo utiliza-se uma classificação por cores. Quando o estudante acerta a questão a opção marcada fica sinalizada com verde indicando seu sucesso, caso contrário fica alaranjado. Uma tela semelhante a essa é apresentada ao estudante nos casos de uma auto-avaliação bem sucedida, ou seja, quando o estudante acerta uma seqüência de questões atingindo o maior nível, objetivo do módulo auto-avaliativo. Nesses casos o estudante é, também, parabenizado pelo seu bom desempenho.

Nesta pesquisa é realizada uma avaliação continua com os estudantes que utilizam o AVEA para extrair os melhores resultados possíveis dentro desta proposta de ensino-aprendizagem. Os estudantes estão trabalhando com estes módulos desde o início do semestre de 2008, e estão usando os recursos e tecnologias desenvolvidas nesta pesquisa. A comparação do desempenho dos mesmos diante das novas tecnologias mostrouse muito satisfatória tanto nas avaliações da disciplina, como na avaliação do professor. Isto porque, os estudantes se sentiam familiarizados com a interface do módulo de autoavaliação e não apresentavam grandes dificuldades em sua manipulação.

#### 5.2.1 Especificações da implementação do módulo

Nessa seção são apresentados detalhes da implementação do módulo Auto-Avaliativo. A base de dados desse módulo foi projetada utilizando a ferramenta DBDesigner4 [57]. Essa ferramenta possui seu foco de aplicação principalmente para o BD *MySQL*, entretanto pode ser utilizada para outros bancos também, de acordo com as homologações do fabricante. Uma grande vantagem da ferramenta é salvar o modelo criado em um arquivo padrão *XML* ao invés de um formato proprietário. A Figura [5.8](#page-57-0) apresenta a modelagem da Base de Dados do módulo de auto-avaliação.

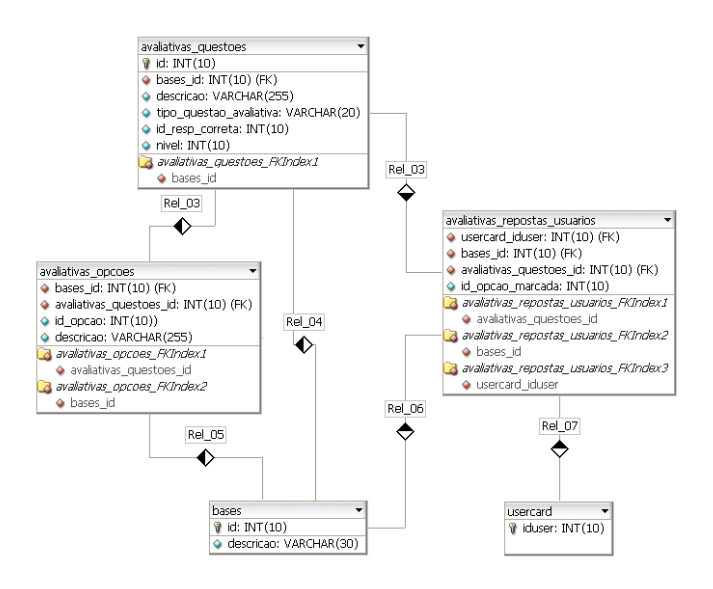

<span id="page-57-0"></span>Figura 5.8: Modelagem da BD do módulo de Auto-Avaliação

A Base de Dados desse sistema foi projetada com três tabelas inseridas ao atual sistema do AVEA SestatNet. A tabela "avaliativas\_questoes" possui todas as questões formuladas pelo especialista e seu número de identificação; essa tabela possui a identificação de qual nível estamos trabalhando, qual é o número da resposta correta e o tipo da questão para identificação no código. Existe, também, a identificação de qual base está sendo trabalhada. Neste caso, com a base de Estatística. Todo sistema do AVEA do SestatNet, assim como o módulo de auto-avaliação foram projetado para trabalhar com diferentes conteúdos. Outra tabela desse módulo é a "avaliativas\_opcoes" onde tem-se a descrição das opções a sua identificação e, por fim, temos a tabela "avaliativas respostas usuarios" onde armazenam-se as respostas marcadas pelos estudantes. Essas especificações do Banco de Dados do Módulo de Auto-Avaliação é a representação da Base de Conhecimento desse SBC.

O conteúdo do ambiente de aprendizagem está todo armazenado na Base de Dados do sistema, isto foi implementado para assegurar que o ambiente possa trabalhar com diferentes assuntos ou disciplinas. Ou seja, o sistema trabalha com a perspectiva de um *framework* representando uma estrutura genérica, que pode ser usada por qualquer professor ou especialista.

Os códigos do módulo de Auto-Avaliação representam o motor de inferência do SBC. Nele têm-se os seguintes arquivos: "funcoes\_questoes\_avaliativas.php" nesse arquivo se concentram diversas funções deste módulo, entre as quais: a função para identificação do usuário, a função para gravar a resposta do usuário no BD, a função que testa a resposta do usuário, a função para seleção de nível, a função que identifica a próxima questão e a função para testar se o usuário já respondeu alguma questão do módulo.

O código que contém toda manipulação das funções e informações do BD é "questoes\_avaliativas.php". Nele temos o motor de inferência do módulo de Auto-Avaliação onde todas as técnicas de controle e estratégias de raciocínio foram desenvolvidas para que este módulo funcionasse como descrito na metodologia de pesquisa. Além desses arquivos tem-se o "resultado.php" e o "resultadoGeral.php" que são os arquivos responsáveis pela geração do *feedback* do módulo. O resultado.php é o *feedback* em processo chamado durante sua auto-avaliação na sessão de aprendizagem. O "resultadoGeral.php" é *feedback* que contém todas as participações do estudante no módulo, solicitado sempre que o aluno já respondeu todas as questões de algum nível e deseja observar sua lista geral de desempenho.

Todos os códigos do módulo Auto-Avaliação foram implementados utilizando a linguagem de programação PHP e o banco de dados Mysql. A manipulação dos dados e as estratégias de raciocínio foram inseridas na proposta de um Sistema Baseado em Conhecimento. A Figura [5.9](#page-59-0) apresenta o fluxograma de execução do módulo autoavaliação. O banco de dados apresentado no fluxograma foi projetado para trabalhar com as questões, opções e seus *feedbacks*.

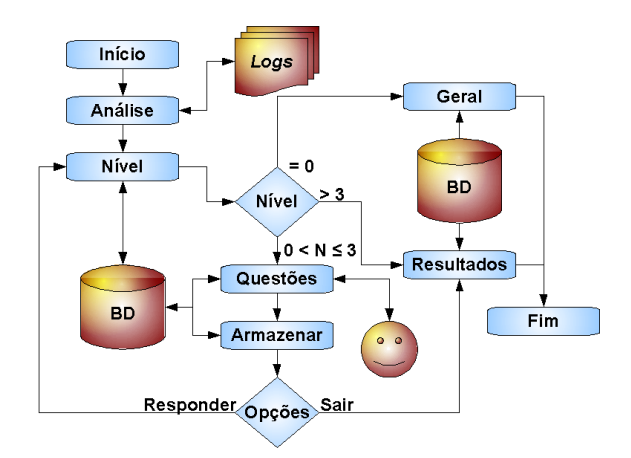

<span id="page-59-0"></span>Figura 5.9: Fluxograma de execução do módulo Auto-Avaliação

Nesse fluxograma ( [5.9\)](#page-59-0) o passo inicial envolve o reconhecimento do tipo de análise que o estudante está fazendo, ou seja, onde o estudante se encontra no mapa conceitual. Depois disso, o sistema consulta a base de dados e avalia se existem questões para o estudante. Se existem ele irá processando, elevando o nível nos acertos e decrementando nos erros. Se ele atingir o nível três então os resultados da avaliação serão apresentados ao estudante.

#### 5.2.2 Personagem do Módulo Auto-Avaliativo

O Agente Pedagógico Animado (APA) foi implementado para dar características instigantes e motivacionais ao Módulo de Auto-Avaliação. Seu desenho é inspirado na distribuição bivariada, isto é, constitui a distribuição conjunta de duas distribuições univariadas Gaussianas. Esse personagem foi desenvolvido por um designer. O personagem animado é chamado de Gauss. A Figura [5.10](#page-60-0) apresenta o personagem.

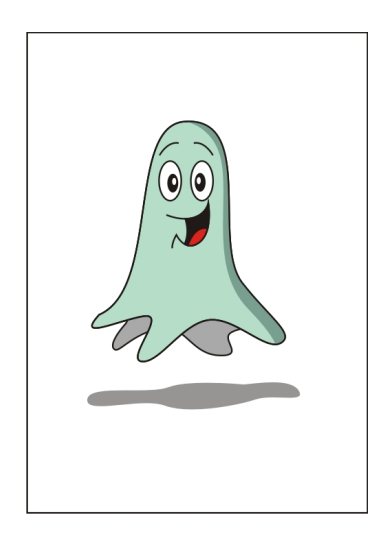

Figura 5.10: Personagem do SestatNet

<span id="page-60-0"></span>Esse Agente Pedagógico Animado é disparado por um procedimento randômico dentro do espaço de ensino-aprendizagem do ambiente e integrado ao Módulo de Auto-Avaliação. Para fazer esta implementação escolheu-se a plataforma Java, pois além de possuir uma vasta coleção de bibliotecas de classes com inúmeras aplicações, a mesma é fortemente orientada a objetos o que permitiu a implementação de um protótipo.

Os códigos fontes do APA existem quatro classes: a *Apa* responsável por chamar o personagem no método main(); a *ApaGUI* responsável por sua interface gráfica; a classe Animador responsável pelos movimentos do personagem; e mais uma classe que contém todas as constantes utilizadas pelo *Apa*. A classe Animador é encarregada de realizar as animações, que nada mais são do que imagens exibidas uma após a outra em uma taxa de 20 imagens por segundo, pois assim é garantido que o estudante irá ter a sensação de movimento das imagens.

O propósito do personagem é atrair e cativar o estudante durante seu processo de auto-avaliação, porque o personagem carrega características emocionais durante a auto-avaliação. Ele fica feliz quando o estudante acerta uma questão e avança nos níveis de aprendizagem. E também fica triste quando ele não vai bem e erra alguma questão. O personagem inserido no ambiente torna-o mais amigável, além de ser um grande estímulo emocional para o estudante.

## Capítulo 6

### Resultados da pesquisa

Os resultados desta pesquisa envolvem a análise das diferentes partes abordadas: Módulo de Rastreamento e Módulo de Auto-Avaliação. Isso porque na primeira parte dos resultados é apresentado como o caminho de aprendizagem dos estudantes pode ser observado pelo professor a partir do módulo de Rastreamento. Na segunda parte são apresentados os resultados da participação dos estudantes no módulo de avaliação em seus diferentes níveis. Tem-se realizado constantes avaliações para validação desta proposta de auto-avaliação. As validações realizadas foram baseadas em questionários onde os estudantes responderam como se sentiam diante de questões que envolviam diferentes níveis de complexidade, se o módulo contribuía com o seu processo de aprendizagem no AVEA, sobre a disposição dos elementos de interface do módulo e se tinham considerações que gostariam de fazer. Nessas análises têm-se extraídos os melhores resultados dentro do que foi proposto nos objetivos desta pesquisa. Além disso, os estudantes que utilizam o sistema tem refinado e contribuído com a implementação do mesmo. As seções seguintes detalham essas análises nas diferentes partes do Sistema de Acompanhamento.

#### 6.1 Resultados do Módulo Rastreamento dos estudantes

Os resultados desta pesquisa fazem parte de um conjunto de avaliações feitas ao longo dos semestres de 2007/2 e 2008/1. Observou-se também, como os estudantes lidavam com os recursos e tecnologias desenvolvidas nesta pesquisa. A comparação do desempenho dos mesmos diante das novas tecnologias se mostrou satisfatória tanto nas avaliações da disciplina, como na avaliação do professor. Acredita-se que com o desenvolvimento desta pesquisa os estudantes tenham mais um aliado em seu processo de ensino-aprendizagem. Além disso, os professores têm a possibilidade de fazer observações mais pertinentes e conclusivas sobre o caminho de aprendizagem dos estudantes. A Figura [6.1](#page-62-0) apresenta um grafo com o caminho de aprendizagem de um estudante.

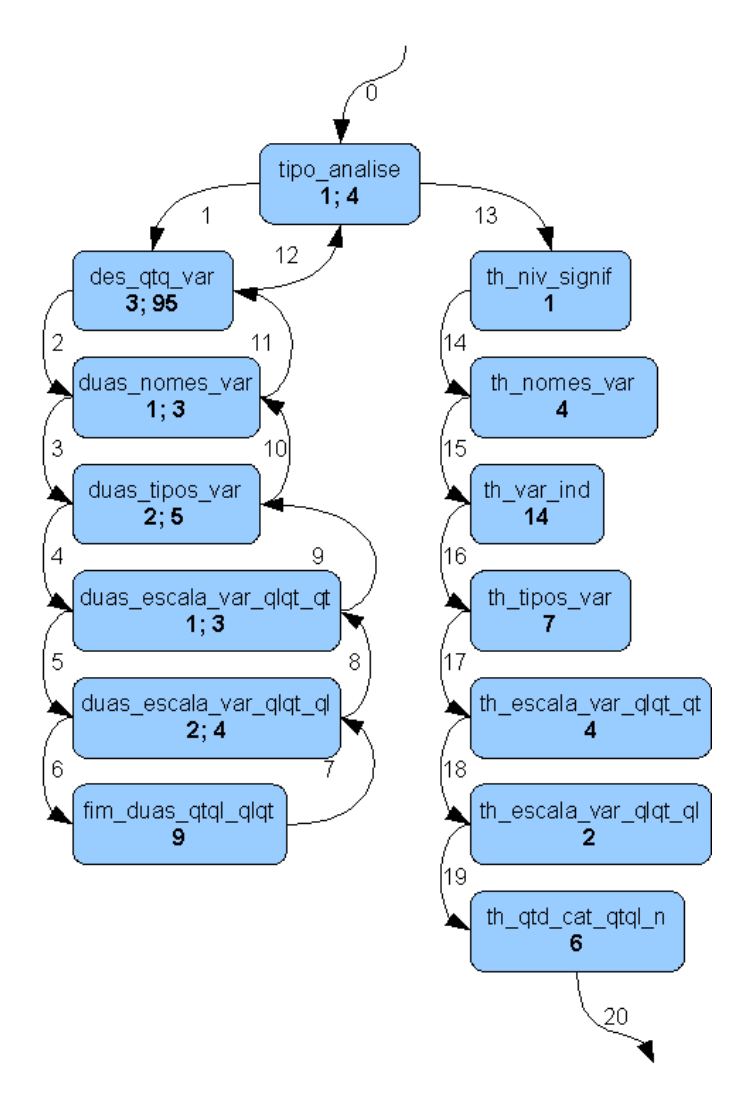

<span id="page-62-0"></span>Figura 6.1: Caminho de aprendizagem de um estudante

Na Figura [6.1](#page-62-0) os nodos contém o nome da questão e o tempo em segundos que o estudante leva para responder essa questão. As conexões contém a indicação de qual caminho foi seguido, iniciando pelo número zero. Nos casos em que o estudante passa mais de uma vez pela mesma questão o nodo fica com o registro de seus tempos ordenados pela seqüência de acessos. É possível observar na Figura [6.1](#page-62-0) o progresso do estudante e seu tempo durante cada sessão do módulo de Ensino-Aprendizagem. Percebese um avanço do estudante para geração dos resultados e análise dos mesmos. Como, também, é possível observar que esse estudante retorna em sua análise inicial e busca um outro caminho para sua aprendizagem. Esses avanços e retornos são características muito significativas e envolvem uma série de análises sobre o comportamento dos estudantes. Essas características podem ser analisadas tanto pelo professor, para compreensão dos caminhos que o estudante escolhe na sua aprendizagem e como ele se desloca no Mapa Conceitual. Como, também, pelo conteudista que pode fazer fortes análises sobre a usabilidade desse sistema e realizar melhorias nele. A Figura [6.2](#page-63-0) faz outra referencia a esse caminho de aprendizagem e mostra o quanto um estudante vai e volta no seu processo de ensino-aprendizagem, tudo isso associado aos seus tempos de aprendizagem.

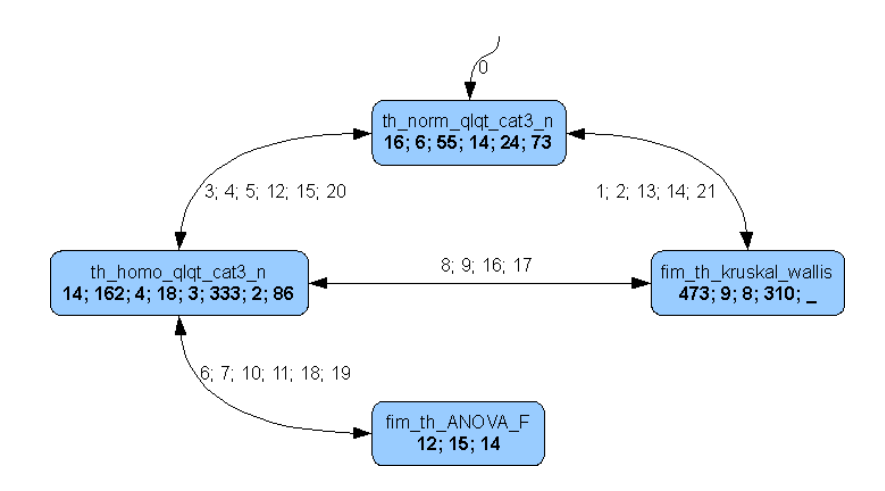

<span id="page-63-0"></span>Figura 6.2: Movimento de aprendizagem de um estudante

Os movimentos de aprendizagem observados na Figura [6.2](#page-63-0) registram exatamente o momento em que o estudante passa por esse caminho de aprendizagem. É quando ele analisa, observa e conclui sobre a análise de seus dados considerando o que é significativo nesse ponto do Mapa Conceitual. Está informação mostra ao professor uma atitude investigativa do estudante, pois ele explora diferentes conceitos e caminhos no Mapa Conceitual da disciplina.

#### 6.2 Resultados do Módulo Auto-Avaliativo

Para a análise deste módulo foram observadas diversas variáveis que envolvem o desempenho dos estudantes no módulo Auto-Avaliativo: o avanço deles nos níveis de aprendizagem e a correspondência dessas variáveis entre si. Foi analisada uma amostra que contempla 1033 respostas às questões do módulo. Isso tudo em um total de 118 estudantes participantes. Os estudantes envolvidos na validação do módulo são da disciplina de Estatística, da graduação de engenharia da UFSC. A Tabela [6.1](#page-64-0) mostra o desempenho destes estudantes em relação ao módulo Auto-Avaliativo.

| Respostas |             | Total              |                  |      |  |  |  |  |
|-----------|-------------|--------------------|------------------|------|--|--|--|--|
|           | 1- Empírico | 2- Pseudo-Empírico | 3- Reflexionante |      |  |  |  |  |
| Certas    | 303         | 208                | 130              | 641  |  |  |  |  |
| Erradas   | 210         | 115                | 67               | 392  |  |  |  |  |
| Total     | 513         | 323                | 197              | 1033 |  |  |  |  |

<span id="page-64-0"></span>Tabela 6.1: Tabela com o desempenho dos estudantes

Nessa tabela é possível perceber que os estudantes no início do processo auto-avaliativo respondem corretamente a questão do nível empírico em uma proporção de 60% de acertos. Já nos níveis de aprendizagem pseudo-empírico e reflexionante essa proporção fica muito próxima, correspondendo a 64% e 66% respectivamente. Nesse caso, os estudantes que avançam para este nível tendem a ter um desempenho melhor, mas que não varia muito do nível empírico. Isso pode significar que os estudantes estão explorando o AVEA durante sua auto-avaliação e buscando por respostas.

Para uma análise mais geral sobre o desempenho dos estudantes foi gerado um gráfico de setores que está ilustrado na Figura [6.3.](#page-64-1) Nesse gráfico de setores é possível observar a relação dos acertos e erros totais dos estudantes independentemente dos níveis de aprendizagem.

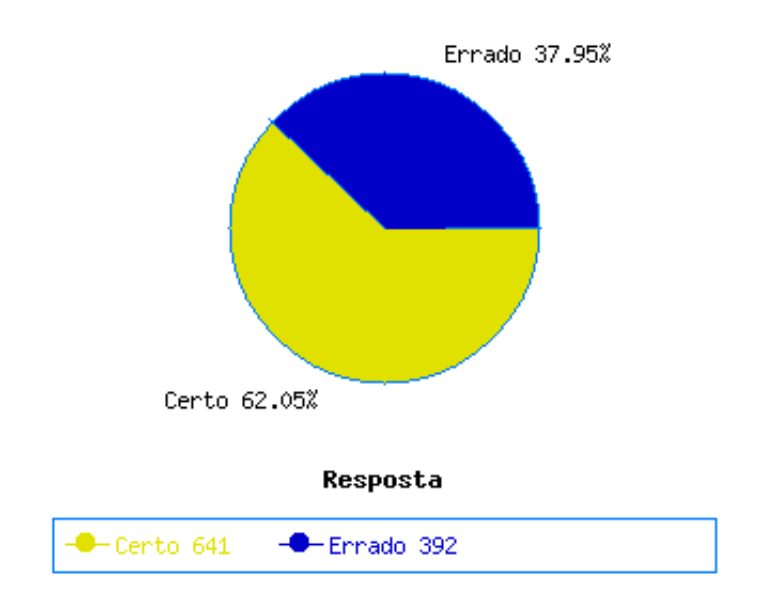

<span id="page-64-1"></span>Figura 6.3: Gráfico de setores com a relação ao total de acertos e erros

Em outro momento essa mesma análise do gráfico de setores foi observada. Tinha-se um total de 225 respostas no módulo Auto-Avaliativo o mesmo resultado

de acertos e erros foi visualizado, ou seja, anteriormente tínhamos praticamente o mesmo percentual: 60,44% de acerto e 39,56% de erros. Outra característica interessante observada foi em relação ao caminho atingido nos níveis de aprendizagem. A Figura [6.4](#page-65-0) mostra o desempenho e avanço dos estudantes nos níveis de aprendizagem.

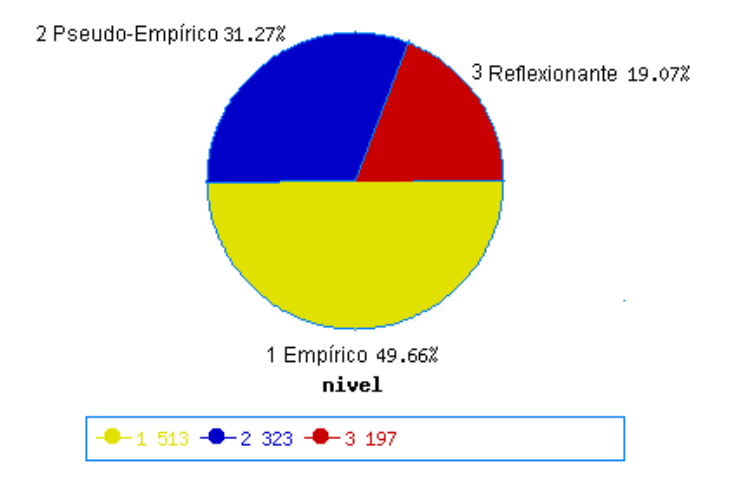

<span id="page-65-0"></span>Figura 6.4: Desempenho e avanço dos estudantes nos níveis de aprendizagem

Os mesmos percentuais observados na Figura [6.4](#page-65-0) também foram observados quando a amostra total contemplava apenas um total de 225 respostas no módulo Auto-Avaliativo. Então, conclui-se que sempre que os estudantes iniciam o processo de Auto-Avaliação 50% em média participam do primeiro nível, 30% em média participam do segundo nível e 20% em média participam do último nível. Isso pode conduzir a uma reflexão de quais estratégias pedagógicas devem ser realizadas para que o estudante atinja o nível reflexionante.

Além disso, análises sobre o caminho de aprendizagem dos estudantes no módulo de rastreamento evidenciam o fato de não existir um mapa conceitual "correto". A idéia nunca é apresentar um mapa conceitual com detalhes de um certo conteúdo e sim um mapa conceitual para esse conteúdo segundo os significados que se atribui aos conceitos e às relações relevantes entre eles. Dessa forma, não se espera que o estudante apresente em sua avaliação o mapa conceitual "correto" de um certo conteúdo. O que se espera do estudante é que ele dê evidências de que está realmente aprendendo o conteúdo. E talvez, o resultado dessa pesquisa seja o principal desafio que será conduzindo ao professor.

A análise de mapas conceituais é essencialmente qualitativa e esse fato é facilmente percebido porque existe uma grande dificuldade de se identificar um padrão.

Ou seja, o movimento do estudante no AVEA e até mesmo a construção de seu mapa são atividades que diferem muito de um estudante para outro. O professor, ao invés de preocupar-se em atribuir um escore ao mapa traçado pelo aluno, deve procurar interpretar a informação dada pelo aluno no mapa a fim de obter evidências de aprendizagem.

As validações realizadas no módulo de Auto-Avaliação foram baseadas em questionários onde os estudantes responderam sobre questões como:

- 1. Se o módulo contribuía com o seu processo de aprendizagem no AVEA.
- 2. Como se sentiam diante de questões que envolviam diferentes níveis de complexidade.

Além disso eles responderam questões dissertativas sobre a disposição dos elementos de interface do módulo e se tinham considerações que gostariam de fazer. O gráfico da Figura [6.5](#page-66-0) apresenta o resultado da validação do módulo, referente as respostas dadas as duas primeiras questões.

<span id="page-66-0"></span>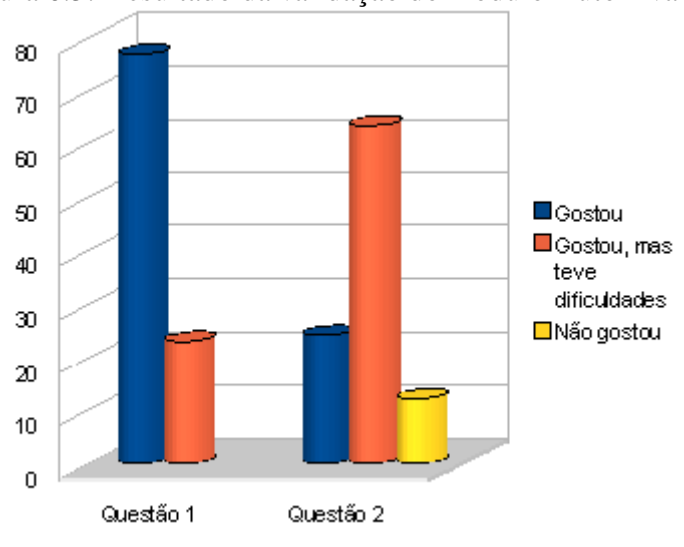

Figura 6.5: Resultado da validação do módulo Auto-Avaliativo

Com essas validações feitas no módulo de auto-avaliação têm-se refinado o protótipo implementado através de entrevista com os estudantes. No gráfico [6.5](#page-66-0) percebe-se claramente que os estudantes gostam desses tipos de iniciativa que tendem a contribuir com a sua aprendizagem. Mas ainda assim existem receios e dificuldades na manipulação dos mesmos. É possível na continuação desse trabalho reavaliar as questões de usabilidade e interface do módulo. Espera-se que essa proposta possa contribuir com outros AVEAs, resgatando avaliações reguladoras do processo de ensino-aprendizagem de modo mais pontual.

## Capítulo 7

### Conclusões

O desenvolvimento desta pesquisa foi baseado na perspectiva de solucionar um problema que envolvia a parte de avaliação formativa em AVEA. Tinha-se a necessidade de desenvolver uma ferramenta que fosse capaz de envolver os dois atores do processo de ensino-aprendizagem: professor e estudante. Como forma de implementar uma saída a esta questão decidiu-se trabalhar com um Módulo de Rastreamento dos estudantes para acompanhar seu caminho de aprendizagem. A partir desse módulo verificouse a necessidade de trabalhar com uma informação que fosse mais precisa do que somente os *logs* e tempos de análise das sessões de aprendizagem. Foi nesse momento que se optou por trabalhar em um módulo que desenvolvesse o conhecimento dos estudantes em diferentes níveis de aprendizagem, ou seja, não é simplesmente um módulo de questões certas ou erradas. E sim, um módulo que avança a medida que o estudante também atinge os resultados esperados dentro da disciplina. Essa proposta envolveu uma pesquisa de diversos autores sobre as teorias de aprendizagem e níveis de abstração do conhecimento. [8] [24]

Especificamente o Sistema de Acompanhamento proposto busca estimular e trazer informações avaliativas do processo de ensino-aprendizagem através do Módulo de Rastreamento do estudante e do Módulo de Auto-Avaliação. Que são aplicados ao estudante para dar retornos efetivos da aprendizagem dele através de *feedbacks* ao longo desse processo. Acredita-se que a participação do agente pedagógico animado acompanhando o trabalho dos estudantes, e monitorando o desenvolvimento de suas tarefas traz uma flexibilidade maior ao AVEA, resgatando características afetivas e tornando-o mais próximo do estudante.

Um dos módulos do Sistema de Acompanhamento foi desenvolvido a partir da idéia de um Sistema Baseado em Conhecimento (SBC), isso porque ele foi construído utilizando um raciocínio representado explicitamente, portanto todo seu conhecimento é determinado por um algoritmo. Esse algoritmo possui a capacidade de usar o conhecimento, pré-estabelecido, para gerar tarefas e ações. Ele possui a habilidade de fazer diferentes associações e inferências para trabalhar com problemas complexos, em tempo real. Como, por exemplo, varrer toda base de conhecimento para verificar se o estudante já respondeu tudo. Se não respondeu, procurar questões de um nível especifico que ele não tenha respondido e trazer a questão ao estudante. Como já referenciado na fundamentação teórica deste trabalho o SBC trabalha como uma "máquina motora" e é o coração do funcionamento de um Sistema Inteligente, neste caso o módulo de Auto-Avaliação.

Os resultados da pesquisa mostraram-se muito satisfatórios e condizentes com o que se esperava. Realizou-se entrevista com os estudantes, que interagiam com o módulo a fim de identificar possíveis falhas para ajustes do protótipo. Nesses ajustes foram identificadas falhas na idéia inicial, porque no primeiro protótipo testado o mesmo não deixa claro que havia identificado o estudante. Ou seja, se o estudante respondesse alguma questão do módulo ou não tivesse respondido nada a mensagem inicial enviada a ele era a mesma, sempre convidando para participar da Auto-Avaliação. Esse problema foi identificado pelos estudantes e solucionado em seguida. Na versão atual o protótipo do Sistema de Acompanhamento já reconhece quem participou e quem não participou da Auto-Avaliação e deixa isso claro ao estudante enviando mensagens diferenciadas conforme cada caso. O protótipo atual também se limita a convidar o estudante para participar do módulo somente enquanto existem questões na base de dados. O que significa que se o estudante responde tudo, conforme esperado pelo professor o módulo não vai mais intervir durante a aprendizagem do estudante para não chateá-lo. Nesses casos, se o estudante solicita ao AVEA responder as questões, é apresentado a ele uma tabela que contém seu *feedback* geral. Mostrando todas as participações daquele estudante, as questões que ele respondeu, a indicação se estava certo ou errado, a resposta correta da questão. Essas informações são apresentadas ao estudante para que continue dentro do processo de ensino-aprendizagem, pois tem-se a possibilidade de reavaliar suas decisões e respostas atribuídas às questões no módulo de Auto-Avaliação.

A perspectiva de gerar um adequado sistema de acompanhamento dos estudantes dentro do processo de ensino-aprendizagem tem atingido resultados extremamente interessantes. O primeiro deles é com foco no estudante, neste sentido além do acompanhamento, tem-se o *feedback* gerado pelo sistema como um retorno a suas atividades desenvolvidas. O segundo foco é no professor visto que é possível analisar o desempenho dos estudantes durante o seu processo de avaliação. E por fim, o foco no conteudista do AVEA que pode extrair através da análise de *logs* características de usabilidade, além de compreender o comportamento dos estudantes com relação à interface. Melhorando com isso a qualidade das interações entre o estudante e o AVEA.

Com este Sistema de Acompanhamento dos estudantes implementado e validado é possível que qualquer AVEA como, por exemplo, moodle, teleduc entre outros, possam implementar as mesmas estratégias pedagógicas para potencializar ainda mais o aprendizado dos estudantes a distância. É possível em trabalhos futuros propor um modelo de adaptação do AVEA, que integre a informação destes dois módulos desenvolvidos nesta pesquisa. A partir disso, pode-se implementar um modelo de aluno que aplicado a mineração de dados resulte em um adequado Sistema Adaptativo Inteligente. Outras técnicas de IA como agentes, sistemas multiagentes também podem ser aplicados para se obter um bom desempenho com relação a interoperabilidade dos AVEAs.

### Referências Bibliográficas

- [1] DOMINGUES, M.; J.Q., U. Representação de conhecimento usando teoria de conjuntos aproximados. *INFOCOMP Journal of Computer Science*, v. 2, n. 1, p. 53–57, 2000.
- [2] REZENDE, S. O. *Sistemas Inteligentes Fundamentos e Aplicações*. [S.l.]: Editora Manole, 2003.
- [3] SILVEIRA, S. R.; BARONE, D. A. Formação de grupos colaborativos em cursos a distância via web: Um estudo de caso utilizando técnicas de inteligência artificial. In: *Revista Brasileira de Informática na Educação*. [S.l.]: RBIE, 2007.
- [4] MORAN, J. M. *A Educação que desejamos: Novos desafios e como chegar lá*. [S.l.]: Papirus Editora, 2007.
- [5] OTSUKA, J. L.; ROCHA, H. V. d. Avaliação formativa em ambientes de ead: Uma proposta de suporte tecnológico e conceitual. In: *Revista Brasileira de Informática na Educação*. [S.l.]: RBIE, 2005.
- [6] HADJI, C. *Avaliação Desmistificada*. Porto Algre: [s.n.], 2001.
- [7] PIAGET, J. e. a. *Tendências de la Investigación en las Ciencias Sociales*. [S.l.]: Madrid: Alianza Editorial, 1976.
- [8] CATAPAN, A. H. *Tertium: O novo modo do ser, do saber e do apreender (Construindo uma Taxonomia para Mediação Pedagógica em Tecnologia de Comunicação Digital)*. Tese (Doutorado) — Universidade Federal de Santa Catarina UFSC, Julho 2001.
- [9] REATEGUI, E. B.; MORAES, M. C. Agentes pedagógicos animados: Concepção, desenvolvimento e aplicação. In: *XVII Simpósio Brasileiro de Informática na Educação*. [S.l.]: SBIE, 2006.
- [10] RICKENBERG, R.; REEVES, B. The effects of animated characters on anxiety, task performance, and evaluations of user interfaces. In: *Human Factors in Computing Systems*. The Hague, Amsterdam, The Netherlands: In Proceedings of CHI 2000, 2000. p. 1–6.
- [11] ANGELI A.; LYNCH, P. e. J. G. D. Personifying the e-market: A framework for social agents. In: *Conference on Human-Computer Interaction*. Tokyo, Japan: Eighth IFIP TC.13, 2001.
- [12] PICARD, R. *Affective Computing*. [S.l.]: Cambridge: MIT Press, 1997.
- [13] ROUSSEAU, J. *Émile ou de l´education*. [S.l.]: Paris: Ed Garnier Frères, 1976.
- [14] OLIVEIRA, C. A. *Uma proposta Educacional na Construção do Elo Todo X Partes Enunciado por Blaise Pascal*. Tese (Doutorado) — Universidade Federal de Santa Catarina, Dezembro 2001.
- [15] MORIN, E. *A cabeça bem feita*. [S.l.]: Rio de Janeiro: Ed. Bertrand, 2000.
- [16] OLIVEIRA, C. A. Innovation on teaching / learning aspects for entry level courses. In: *International Conference on Engineering Education*. [S.l.]: ICEE, 1998.
- [17] MCLUHAN, M. Aula sem paredes. In: *Revolução na comunicação*. Rio de Janeiro: Zahar, 1968. p. 23.
- [18] HOLMBERG, B. *Educación a distância: situación y perspectivas*. [S.l.]: Buenos Aires: Kapelusz, 1985.
- [19] MOORE, K. *Audioconferencing in Distance Education*. Acessado: abril de 2008. (disponível via WWW em http://www.knight-moore.com/pubs/ajde8-1.html).
- [20] ROCHA, T. A. *Fundamentos da Educação a Distância: panorama conceitual da educação e do treinamento a distância. Trad. José Geraldo Campos Trindade. In Distance education for Europe*. [S.l.]: Editora Lisboa: Universidade Aberta, 1992.
- [21] FRANCO, M. A. *Informática e poder: uma leitura de Foucault*. [S.l.]: A Revista de Informação e Tecnologia, Acessado: abril de 2008. (disponível via WWW em http://www.ccuec.unicamp.br/revista/navegacao/infotec.html).
- [22] FERREIRA, O. *A importância da informática na educação*. Acessado: maio de 2008. (disponível via WWW em http://www.bigua.com.br).
- [23] PASCHOAL, A. R. *Educação a distância sobre vários olhares Ler, Analisar, Refletir e Praticar*. Tese (Doutorado) — Universidade Federal de Lavras, 2004.
- [24] PIAGET, J. *Recherches Sur L'abstraction réfléchissante. 2 parte: l'abstraction de l'ordre et des relations spatiales*. [S.l.]: Paris: P.U.F, 1977.
- [25] BLOOM, B. S. *Taxonomy of Educational Objectives: The Classification of Educational Goals*. [S.l.]: Susan Fauer Company, 1956.
- [26] ELLIOTT, C. D.; RICKEL, J.; LESTER, J. Lifelike pedagogical agents and affective computing: An exploratory synthesis. In: *M. Wooldridge and M. Veloso*. Verlag: Artificial Intelligence Today, 1999. p. 1–10.
- [27] BRENNER W.; RüDIGERR, Z. W. H. *Intelligent Software Agents. Foundations and applications*. [S.l.]: Berlin: Springer-Verlag, 1998.
- [28] RUSSELL STUART E NORVIG, P. *Intelligent Software Agents. Foundations and applications*. [S.l.]: Rio de Janeiro: Elsevier, 2004.
- [29] FRANKLIN, S.; GRAESSER, A. Is it an agent, or just a program?: A taxonomy for autonomous agents. In: *ECAI '96: Proceedings of the Workshop on Intelligent Agents III, Agent Theories, Architectures, and Languages*. London, UK: Springer-Verlag, 1997. p. 21–35. ISBN 3-540-62507-0.
- [30] HEILMANN, K. e. a. *Intelligent Agents: A Technology And Business Application Analysis*. [S.l.: s.n.], 1995.
- [31] NWANA, H. S.; WOOLDRIDGE, M. Sofware agent technologies. In: *Software Agents and Soft Computing*. [S.l.: s.n.], 1997. p. 59–78.
- [32] AUER, K. *Agents*. Acessado: fevereiro de 2008. (disponível via WWW em http://www.biplane.com.au/ kauer/project/main.htm).
- [33] GESZYCHTER, M. B. et al. A model of a multi-agent web system for integration in expert systems. In: *In: International Conference on Intelligent Agents, Web Technologies and Internet Commerce - IAWTIC06*. Sydney, Australia: [s.n.], 2006. p. 90–90. ISBN 0-7695-2731-0.
- [34] GOLEMAN, D. *Emotional Intelligence*. [S.l.]: New York: Bantam Books, 1995.
- [35] PIAGET, J. *Epistemologia Genética*. [S.l.]: São Paulo: Martins Fontes, 1990.
- [36] VYGOTSKY. *Thought and Language*. [S.l.]: Cambridge, MA: MIT Press, 1962.
- [37] IZARD, C. E. Emotion-cognition relationships and human development. In: *Emotions, cognition, and behavior*. New York: Cambridge University Press, 1984. p. 17–37.
- [38] PEREIRA, A. S. *Um Estudo de Aplicações de Ensino na Internet Orientada a Agentes*. [S.l.]: Porto Alegre: UFRGS, 1997.
- [39] GIRAFFA, L. M. *Uma arquitetura de tutor utilizando estados mentais*. Tese (Doutorado) — Instituto de Informática, UFRGS, Dezembro 1999.
- [40] ELLIOTT, C.; BRZEZINSKI, J. Autonomous agents as synthetic chararcters. In: *AI Magazine*. [S.l.]: AAAI Press/The MIT Press, 1998. p. 13–30.
- [41] JOHNSON, L.; RICKEL, J.; LESTER, J. *Animated Pedagocial Agents: Face-to-Face Interaction in Interactive Learning Environments*. [S.l.]: International Journal of Artificial Intelligence in Education, Acessado: abril de 2008. 47-78 p. (disponível via WWW em http://www.csc.ncsu.edu/eos/users/l/lesterlwww/imedia/apa-ijaied-2000.html).
- [42] LARSON, R. As novas realidades e os desafios da educação tecnológica superior. In: *Programa de Teleconferências Engenheiro*. São Paulo: Fundação Vanzolini/Escola Politécnica da USP, 1999.
- [43] SELF, J. A. Student modelling: The key to individualized knowledge-based instruction. In: *Formal approaches to student modelling*. Berlin: Springer, 1994.
- [44] MANJON, F. et al. Using automatic methods for structuring conceptual knowledge in intelligent learning environments. In: *ITS*. [S.l.]: ITS, 1998.
- [45] GüRER, D. The use of distributed agents in intelligent tutoring. In: *Proceedings of 2nd ITS Workshop on Pedagogical Agents*. San Antonio, Texas: [s.n.], 1998. p. 20–25.
- [46] GIRAFFA L. E VICCARI, R. The use of agents techniques on intelligent tutoring systems. In: *Proceedings of 18th International Conference of the Chilean Computer Science Society*. Antofagasta, Chile: IEEE, 1998.
- [47] PASSERINO, L. M.; GLUZ, J. C.; VICARI, R. M. Uma proposta para mediação tecnológica em espaços virtuais de aprendizagem. In: *Simpósio Brasileira de Informática na Educação*. [S.l.]: SBIE, 2005.
- [48] LEA. *Laboratório de Estatística Aplicada*. [S.l.]: LEA, Acessado: maio de 2008. (disponível via WWW em http://www.sestatnet.ufsc.br/lea).
- [49] OLIVEIRA, C. A. et al. The sestatnet perspective from a statistical applied tool towards a whole educational tool. In: *9th International Conference on Engineering Education*. [S.l.]: ICEE, 2006.
- [50] CECHINEL, C. et al. Concepção e implementação de um ambiente de ensino de estatística. In: *SEstat*. Florianópolis: [s.n.], 1999.
- [51] AUSUBEL, D. *Educational Psychology: A Cognitive View, Holt, Rinehart e Winston*. [S.l.]: New York, 1968.
- [52] SILVA, R. P. *UML2 em Modelagem Orientada a Objetos*. [S.l.]: Visual Books, 2007.
- [53] WINCKLER, M. A. A. Avaliação da usabilidade de sites web. In: *Workshop sobre Fatores Humanos em Sistemas Computacionais*. Florianópolis, SC: Apostila do Minicurso, 2001.
- [54] PRATES, R. O.; BARBOSA, S. D. J. Avaliação de interfaces de usuário: Conceitos e métodos. In: *Anais do XXIII Congresso Nacional da Sociedade Brasileira de Computação*. [S.l.: s.n.], 2003.
- [55] WINCKLER, M. A. A. *Proposta de uma metodologia para Avaliação de Usabilidade de Interfaces WWW*. Tese (Doutorado) — Universidade Federal do Rio Grande do Sul, 1999.
- [56] WILGES, B. et al. Um modelo de ambiente de educação a distância guiado pelo caminho de aprendizagem do estudante. In: *Simpósio Brasileiro de Informática na Educação*. [S.l.]: SBIE, 2007.
- [57] DBDESIGNER4. *The MySQL DataBase Designer*. Acessado: fevereiro de 2008. (disponível via WWW em http://superdownloads.uol.com.br/download/140/dbdesigner/).

## Capítulo 8

## Publicações

WILGES, Beatriz; MATEUS, Gustavo P.; NASSAR, S. M.; SIVEIRA, Ricardo Azambuja. Um Sistema de Acompanhamento dos Estudantes em um Ambiente Virtual de Ensino-Aprendizagem (AVEA). In: Congresso Brasileiro de Ensino Superior a Distância, 2008, Gramado. Seminário Nacional ABED de Educação a Distância, 2008.

WILGES, Beatriz; MATEUS, Gustavo P.; NASSAR, S. M.; SIVEIRA,

Ricardo Azambuja. Um modelo de ambiente de Educação a Distância guiado pelo caminho de aprendizagem do estudante. In: Simpósio Brasileiro de Informática na Educação (SBIE), 2007, São Paulo. Simpósio Brasileiro de Informática na Educação (SBIE), 2007.

WILGES, Beatriz; MATEUS, Gustavo P.; SIVEIRA, Ricardo Azambuja; NASSAR, Silvia M. Comportamento adaptativo baseado no caminho de aprendizagem do estudante em um Ambiente Virtual de Ensino Aprendizagem - AVEA. RENOTE. Revista Novas Tecnologias na Educação, v. Vol.5, p. 1, 2007.

WILGES, Beatriz; MATEUS, Gustavo P.; SIVEIRA, Ricardo Azambuja; NASSAR, Silvia M. An Animated Pedagogical Agent as a Learning Management System manipulating Intelligent Learning Objects. In: The 7th IEEE International Conference on Advanced Learning Technologies - ICALT, 2007, Niigata. IEEE Computer Society - Digital Library - Seventh IEEE International Conference on Advanced Learning Technologies, 2007. p. 186-188.

WILGES, Beatriz; MATEUS, Gustavo P.; SIVEIRA, Ricardo Azambuja; NASSAR, S. M. A Learning Environment remodelled through the prototype of a Learning Management System managing Intelligent Learning Objects. In: Conferencia Latinoamericana de Informática - CLEI, 2007, San José. XXXIII Conferencia Latinoamericana de Informática - CLEI, 2007.

GESZYCHTER, M. B.; WILGES, Beatriz; NASSAR, Silvia. M.;

GAUTHIER, Fernando. A Model of a Multi-agent Web System for Integration in Expert Systems. In: International Conference on Intelligent Agents, Web Technologies and Internet Commerce - IAWTIC06, 2006, Sydney. IEEE Computer Society digital libraries (CSDL), 2006. p. 90.

## **Livros Grátis**

( <http://www.livrosgratis.com.br> )

Milhares de Livros para Download:

[Baixar](http://www.livrosgratis.com.br/cat_1/administracao/1) [livros](http://www.livrosgratis.com.br/cat_1/administracao/1) [de](http://www.livrosgratis.com.br/cat_1/administracao/1) [Administração](http://www.livrosgratis.com.br/cat_1/administracao/1) [Baixar](http://www.livrosgratis.com.br/cat_2/agronomia/1) [livros](http://www.livrosgratis.com.br/cat_2/agronomia/1) [de](http://www.livrosgratis.com.br/cat_2/agronomia/1) [Agronomia](http://www.livrosgratis.com.br/cat_2/agronomia/1) [Baixar](http://www.livrosgratis.com.br/cat_3/arquitetura/1) [livros](http://www.livrosgratis.com.br/cat_3/arquitetura/1) [de](http://www.livrosgratis.com.br/cat_3/arquitetura/1) [Arquitetura](http://www.livrosgratis.com.br/cat_3/arquitetura/1) [Baixar](http://www.livrosgratis.com.br/cat_4/artes/1) [livros](http://www.livrosgratis.com.br/cat_4/artes/1) [de](http://www.livrosgratis.com.br/cat_4/artes/1) [Artes](http://www.livrosgratis.com.br/cat_4/artes/1) [Baixar](http://www.livrosgratis.com.br/cat_5/astronomia/1) [livros](http://www.livrosgratis.com.br/cat_5/astronomia/1) [de](http://www.livrosgratis.com.br/cat_5/astronomia/1) [Astronomia](http://www.livrosgratis.com.br/cat_5/astronomia/1) [Baixar](http://www.livrosgratis.com.br/cat_6/biologia_geral/1) [livros](http://www.livrosgratis.com.br/cat_6/biologia_geral/1) [de](http://www.livrosgratis.com.br/cat_6/biologia_geral/1) [Biologia](http://www.livrosgratis.com.br/cat_6/biologia_geral/1) [Geral](http://www.livrosgratis.com.br/cat_6/biologia_geral/1) [Baixar](http://www.livrosgratis.com.br/cat_8/ciencia_da_computacao/1) [livros](http://www.livrosgratis.com.br/cat_8/ciencia_da_computacao/1) [de](http://www.livrosgratis.com.br/cat_8/ciencia_da_computacao/1) [Ciência](http://www.livrosgratis.com.br/cat_8/ciencia_da_computacao/1) [da](http://www.livrosgratis.com.br/cat_8/ciencia_da_computacao/1) [Computação](http://www.livrosgratis.com.br/cat_8/ciencia_da_computacao/1) [Baixar](http://www.livrosgratis.com.br/cat_9/ciencia_da_informacao/1) [livros](http://www.livrosgratis.com.br/cat_9/ciencia_da_informacao/1) [de](http://www.livrosgratis.com.br/cat_9/ciencia_da_informacao/1) [Ciência](http://www.livrosgratis.com.br/cat_9/ciencia_da_informacao/1) [da](http://www.livrosgratis.com.br/cat_9/ciencia_da_informacao/1) [Informação](http://www.livrosgratis.com.br/cat_9/ciencia_da_informacao/1) [Baixar](http://www.livrosgratis.com.br/cat_7/ciencia_politica/1) [livros](http://www.livrosgratis.com.br/cat_7/ciencia_politica/1) [de](http://www.livrosgratis.com.br/cat_7/ciencia_politica/1) [Ciência](http://www.livrosgratis.com.br/cat_7/ciencia_politica/1) [Política](http://www.livrosgratis.com.br/cat_7/ciencia_politica/1) [Baixar](http://www.livrosgratis.com.br/cat_10/ciencias_da_saude/1) [livros](http://www.livrosgratis.com.br/cat_10/ciencias_da_saude/1) [de](http://www.livrosgratis.com.br/cat_10/ciencias_da_saude/1) [Ciências](http://www.livrosgratis.com.br/cat_10/ciencias_da_saude/1) [da](http://www.livrosgratis.com.br/cat_10/ciencias_da_saude/1) [Saúde](http://www.livrosgratis.com.br/cat_10/ciencias_da_saude/1) [Baixar](http://www.livrosgratis.com.br/cat_11/comunicacao/1) [livros](http://www.livrosgratis.com.br/cat_11/comunicacao/1) [de](http://www.livrosgratis.com.br/cat_11/comunicacao/1) [Comunicação](http://www.livrosgratis.com.br/cat_11/comunicacao/1) [Baixar](http://www.livrosgratis.com.br/cat_12/conselho_nacional_de_educacao_-_cne/1) [livros](http://www.livrosgratis.com.br/cat_12/conselho_nacional_de_educacao_-_cne/1) [do](http://www.livrosgratis.com.br/cat_12/conselho_nacional_de_educacao_-_cne/1) [Conselho](http://www.livrosgratis.com.br/cat_12/conselho_nacional_de_educacao_-_cne/1) [Nacional](http://www.livrosgratis.com.br/cat_12/conselho_nacional_de_educacao_-_cne/1) [de](http://www.livrosgratis.com.br/cat_12/conselho_nacional_de_educacao_-_cne/1) [Educação - CNE](http://www.livrosgratis.com.br/cat_12/conselho_nacional_de_educacao_-_cne/1) [Baixar](http://www.livrosgratis.com.br/cat_13/defesa_civil/1) [livros](http://www.livrosgratis.com.br/cat_13/defesa_civil/1) [de](http://www.livrosgratis.com.br/cat_13/defesa_civil/1) [Defesa](http://www.livrosgratis.com.br/cat_13/defesa_civil/1) [civil](http://www.livrosgratis.com.br/cat_13/defesa_civil/1) [Baixar](http://www.livrosgratis.com.br/cat_14/direito/1) [livros](http://www.livrosgratis.com.br/cat_14/direito/1) [de](http://www.livrosgratis.com.br/cat_14/direito/1) [Direito](http://www.livrosgratis.com.br/cat_14/direito/1) [Baixar](http://www.livrosgratis.com.br/cat_15/direitos_humanos/1) [livros](http://www.livrosgratis.com.br/cat_15/direitos_humanos/1) [de](http://www.livrosgratis.com.br/cat_15/direitos_humanos/1) [Direitos](http://www.livrosgratis.com.br/cat_15/direitos_humanos/1) [humanos](http://www.livrosgratis.com.br/cat_15/direitos_humanos/1) [Baixar](http://www.livrosgratis.com.br/cat_16/economia/1) [livros](http://www.livrosgratis.com.br/cat_16/economia/1) [de](http://www.livrosgratis.com.br/cat_16/economia/1) [Economia](http://www.livrosgratis.com.br/cat_16/economia/1) [Baixar](http://www.livrosgratis.com.br/cat_17/economia_domestica/1) [livros](http://www.livrosgratis.com.br/cat_17/economia_domestica/1) [de](http://www.livrosgratis.com.br/cat_17/economia_domestica/1) [Economia](http://www.livrosgratis.com.br/cat_17/economia_domestica/1) [Doméstica](http://www.livrosgratis.com.br/cat_17/economia_domestica/1) [Baixar](http://www.livrosgratis.com.br/cat_18/educacao/1) [livros](http://www.livrosgratis.com.br/cat_18/educacao/1) [de](http://www.livrosgratis.com.br/cat_18/educacao/1) [Educação](http://www.livrosgratis.com.br/cat_18/educacao/1) [Baixar](http://www.livrosgratis.com.br/cat_19/educacao_-_transito/1) [livros](http://www.livrosgratis.com.br/cat_19/educacao_-_transito/1) [de](http://www.livrosgratis.com.br/cat_19/educacao_-_transito/1) [Educação - Trânsito](http://www.livrosgratis.com.br/cat_19/educacao_-_transito/1) [Baixar](http://www.livrosgratis.com.br/cat_20/educacao_fisica/1) [livros](http://www.livrosgratis.com.br/cat_20/educacao_fisica/1) [de](http://www.livrosgratis.com.br/cat_20/educacao_fisica/1) [Educação](http://www.livrosgratis.com.br/cat_20/educacao_fisica/1) [Física](http://www.livrosgratis.com.br/cat_20/educacao_fisica/1) [Baixar](http://www.livrosgratis.com.br/cat_21/engenharia_aeroespacial/1) [livros](http://www.livrosgratis.com.br/cat_21/engenharia_aeroespacial/1) [de](http://www.livrosgratis.com.br/cat_21/engenharia_aeroespacial/1) [Engenharia](http://www.livrosgratis.com.br/cat_21/engenharia_aeroespacial/1) [Aeroespacial](http://www.livrosgratis.com.br/cat_21/engenharia_aeroespacial/1) [Baixar](http://www.livrosgratis.com.br/cat_22/farmacia/1) [livros](http://www.livrosgratis.com.br/cat_22/farmacia/1) [de](http://www.livrosgratis.com.br/cat_22/farmacia/1) [Farmácia](http://www.livrosgratis.com.br/cat_22/farmacia/1) [Baixar](http://www.livrosgratis.com.br/cat_23/filosofia/1) [livros](http://www.livrosgratis.com.br/cat_23/filosofia/1) [de](http://www.livrosgratis.com.br/cat_23/filosofia/1) [Filosofia](http://www.livrosgratis.com.br/cat_23/filosofia/1) [Baixar](http://www.livrosgratis.com.br/cat_24/fisica/1) [livros](http://www.livrosgratis.com.br/cat_24/fisica/1) [de](http://www.livrosgratis.com.br/cat_24/fisica/1) [Física](http://www.livrosgratis.com.br/cat_24/fisica/1) [Baixar](http://www.livrosgratis.com.br/cat_25/geociencias/1) [livros](http://www.livrosgratis.com.br/cat_25/geociencias/1) [de](http://www.livrosgratis.com.br/cat_25/geociencias/1) [Geociências](http://www.livrosgratis.com.br/cat_25/geociencias/1) [Baixar](http://www.livrosgratis.com.br/cat_26/geografia/1) [livros](http://www.livrosgratis.com.br/cat_26/geografia/1) [de](http://www.livrosgratis.com.br/cat_26/geografia/1) [Geografia](http://www.livrosgratis.com.br/cat_26/geografia/1) [Baixar](http://www.livrosgratis.com.br/cat_27/historia/1) [livros](http://www.livrosgratis.com.br/cat_27/historia/1) [de](http://www.livrosgratis.com.br/cat_27/historia/1) [História](http://www.livrosgratis.com.br/cat_27/historia/1) [Baixar](http://www.livrosgratis.com.br/cat_31/linguas/1) [livros](http://www.livrosgratis.com.br/cat_31/linguas/1) [de](http://www.livrosgratis.com.br/cat_31/linguas/1) [Línguas](http://www.livrosgratis.com.br/cat_31/linguas/1)

[Baixar](http://www.livrosgratis.com.br/cat_28/literatura/1) [livros](http://www.livrosgratis.com.br/cat_28/literatura/1) [de](http://www.livrosgratis.com.br/cat_28/literatura/1) [Literatura](http://www.livrosgratis.com.br/cat_28/literatura/1) [Baixar](http://www.livrosgratis.com.br/cat_30/literatura_de_cordel/1) [livros](http://www.livrosgratis.com.br/cat_30/literatura_de_cordel/1) [de](http://www.livrosgratis.com.br/cat_30/literatura_de_cordel/1) [Literatura](http://www.livrosgratis.com.br/cat_30/literatura_de_cordel/1) [de](http://www.livrosgratis.com.br/cat_30/literatura_de_cordel/1) [Cordel](http://www.livrosgratis.com.br/cat_30/literatura_de_cordel/1) [Baixar](http://www.livrosgratis.com.br/cat_29/literatura_infantil/1) [livros](http://www.livrosgratis.com.br/cat_29/literatura_infantil/1) [de](http://www.livrosgratis.com.br/cat_29/literatura_infantil/1) [Literatura](http://www.livrosgratis.com.br/cat_29/literatura_infantil/1) [Infantil](http://www.livrosgratis.com.br/cat_29/literatura_infantil/1) [Baixar](http://www.livrosgratis.com.br/cat_32/matematica/1) [livros](http://www.livrosgratis.com.br/cat_32/matematica/1) [de](http://www.livrosgratis.com.br/cat_32/matematica/1) [Matemática](http://www.livrosgratis.com.br/cat_32/matematica/1) [Baixar](http://www.livrosgratis.com.br/cat_33/medicina/1) [livros](http://www.livrosgratis.com.br/cat_33/medicina/1) [de](http://www.livrosgratis.com.br/cat_33/medicina/1) [Medicina](http://www.livrosgratis.com.br/cat_33/medicina/1) [Baixar](http://www.livrosgratis.com.br/cat_34/medicina_veterinaria/1) [livros](http://www.livrosgratis.com.br/cat_34/medicina_veterinaria/1) [de](http://www.livrosgratis.com.br/cat_34/medicina_veterinaria/1) [Medicina](http://www.livrosgratis.com.br/cat_34/medicina_veterinaria/1) [Veterinária](http://www.livrosgratis.com.br/cat_34/medicina_veterinaria/1) [Baixar](http://www.livrosgratis.com.br/cat_35/meio_ambiente/1) [livros](http://www.livrosgratis.com.br/cat_35/meio_ambiente/1) [de](http://www.livrosgratis.com.br/cat_35/meio_ambiente/1) [Meio](http://www.livrosgratis.com.br/cat_35/meio_ambiente/1) [Ambiente](http://www.livrosgratis.com.br/cat_35/meio_ambiente/1) [Baixar](http://www.livrosgratis.com.br/cat_36/meteorologia/1) [livros](http://www.livrosgratis.com.br/cat_36/meteorologia/1) [de](http://www.livrosgratis.com.br/cat_36/meteorologia/1) [Meteorologia](http://www.livrosgratis.com.br/cat_36/meteorologia/1) [Baixar](http://www.livrosgratis.com.br/cat_45/monografias_e_tcc/1) [Monografias](http://www.livrosgratis.com.br/cat_45/monografias_e_tcc/1) [e](http://www.livrosgratis.com.br/cat_45/monografias_e_tcc/1) [TCC](http://www.livrosgratis.com.br/cat_45/monografias_e_tcc/1) [Baixar](http://www.livrosgratis.com.br/cat_37/multidisciplinar/1) [livros](http://www.livrosgratis.com.br/cat_37/multidisciplinar/1) [Multidisciplinar](http://www.livrosgratis.com.br/cat_37/multidisciplinar/1) [Baixar](http://www.livrosgratis.com.br/cat_38/musica/1) [livros](http://www.livrosgratis.com.br/cat_38/musica/1) [de](http://www.livrosgratis.com.br/cat_38/musica/1) [Música](http://www.livrosgratis.com.br/cat_38/musica/1) [Baixar](http://www.livrosgratis.com.br/cat_39/psicologia/1) [livros](http://www.livrosgratis.com.br/cat_39/psicologia/1) [de](http://www.livrosgratis.com.br/cat_39/psicologia/1) [Psicologia](http://www.livrosgratis.com.br/cat_39/psicologia/1) [Baixar](http://www.livrosgratis.com.br/cat_40/quimica/1) [livros](http://www.livrosgratis.com.br/cat_40/quimica/1) [de](http://www.livrosgratis.com.br/cat_40/quimica/1) [Química](http://www.livrosgratis.com.br/cat_40/quimica/1) [Baixar](http://www.livrosgratis.com.br/cat_41/saude_coletiva/1) [livros](http://www.livrosgratis.com.br/cat_41/saude_coletiva/1) [de](http://www.livrosgratis.com.br/cat_41/saude_coletiva/1) [Saúde](http://www.livrosgratis.com.br/cat_41/saude_coletiva/1) [Coletiva](http://www.livrosgratis.com.br/cat_41/saude_coletiva/1) [Baixar](http://www.livrosgratis.com.br/cat_42/servico_social/1) [livros](http://www.livrosgratis.com.br/cat_42/servico_social/1) [de](http://www.livrosgratis.com.br/cat_42/servico_social/1) [Serviço](http://www.livrosgratis.com.br/cat_42/servico_social/1) [Social](http://www.livrosgratis.com.br/cat_42/servico_social/1) [Baixar](http://www.livrosgratis.com.br/cat_43/sociologia/1) [livros](http://www.livrosgratis.com.br/cat_43/sociologia/1) [de](http://www.livrosgratis.com.br/cat_43/sociologia/1) [Sociologia](http://www.livrosgratis.com.br/cat_43/sociologia/1) [Baixar](http://www.livrosgratis.com.br/cat_44/teologia/1) [livros](http://www.livrosgratis.com.br/cat_44/teologia/1) [de](http://www.livrosgratis.com.br/cat_44/teologia/1) [Teologia](http://www.livrosgratis.com.br/cat_44/teologia/1) [Baixar](http://www.livrosgratis.com.br/cat_46/trabalho/1) [livros](http://www.livrosgratis.com.br/cat_46/trabalho/1) [de](http://www.livrosgratis.com.br/cat_46/trabalho/1) [Trabalho](http://www.livrosgratis.com.br/cat_46/trabalho/1) [Baixar](http://www.livrosgratis.com.br/cat_47/turismo/1) [livros](http://www.livrosgratis.com.br/cat_47/turismo/1) [de](http://www.livrosgratis.com.br/cat_47/turismo/1) [Turismo](http://www.livrosgratis.com.br/cat_47/turismo/1)